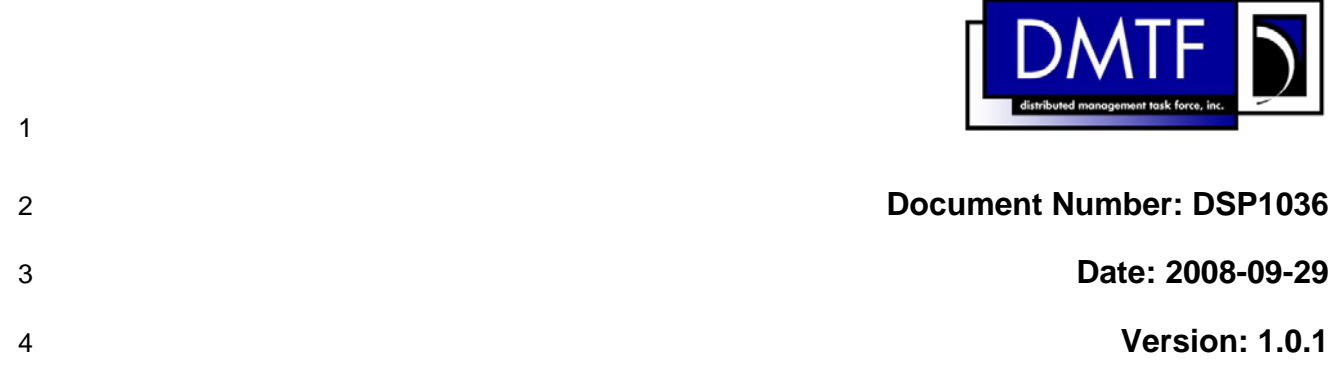

# 5 **IP Interface Profile**

6 **Document Type: Specification** 

- 7 **Document Status: Final Standard**
- 8 **Document Language: E**

9

### 10 | Copyright Notice

11 Copyright © 2008 Distributed Management Task Force, Inc. (DMTF). All rights reserved.

12 13 14 15 16 DMTF is a not-for-profit association of industry members dedicated to promoting enterprise and systems management and interoperability. Members and non-members may reproduce DMTF specifications and documents for uses consistent with this purpose, provided that correct attribution is given. As DMTF specifications may be revised from time to time, the particular version and release date should always be noted.

17 18 19 20 21 22 23 24 25 26 27 Implementation of certain elements of this standard or proposed standard may be subject to third party patent rights, including provisional patent rights (herein "patent rights"). DMTF makes no representations to users of the standard as to the existence of such rights, and is not responsible to recognize, disclose, or identify any or all such third party patent right, owners or claimants, nor for any incomplete or inaccurate identification or disclosure of such rights, owners or claimants. DMTF shall have no liability to any party, in any manner or circumstance, under any legal theory whatsoever, for failure to recognize, disclose, or identify any such third party patent rights, or for such party's reliance on the standard or incorporation thereof in its product, protocols or testing procedures. DMTF shall have no liability to any party implementing such standard, whether such implementation is foreseeable or not, nor to any patent owner or claimant, and shall have no liability or responsibility for costs or losses incurred if a standard is withdrawn or modified after publication, and shall be indemnified and held harmless by any party

28 implementing the standard from any and all claims of infringement by a patent owner for such

29 implementations.

# **CONTENTS**

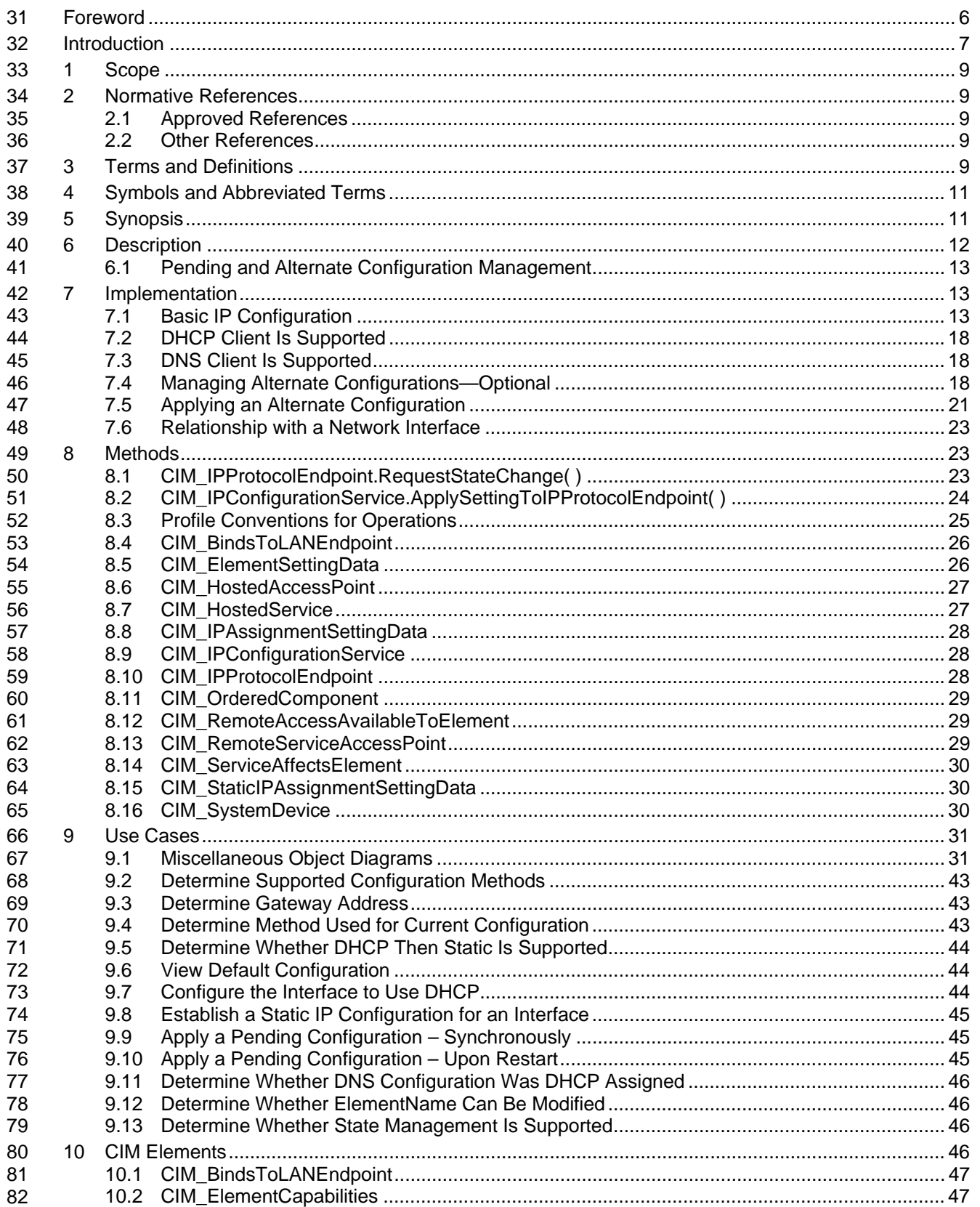

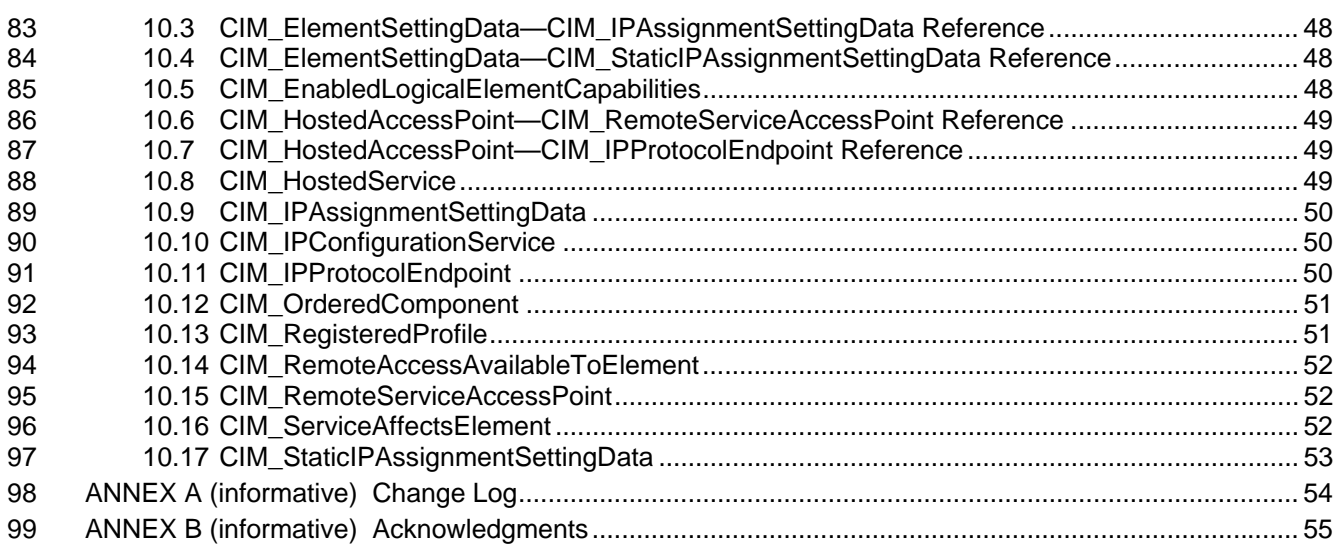

#### 101 **Figures**

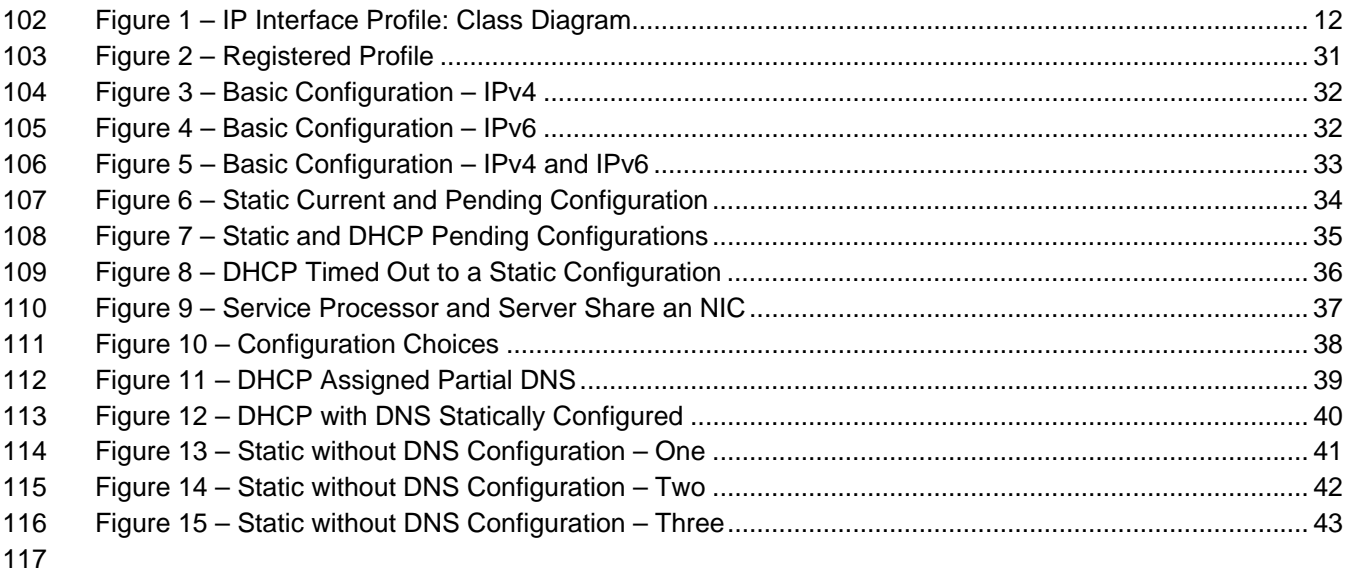

#### 118 **Tables**

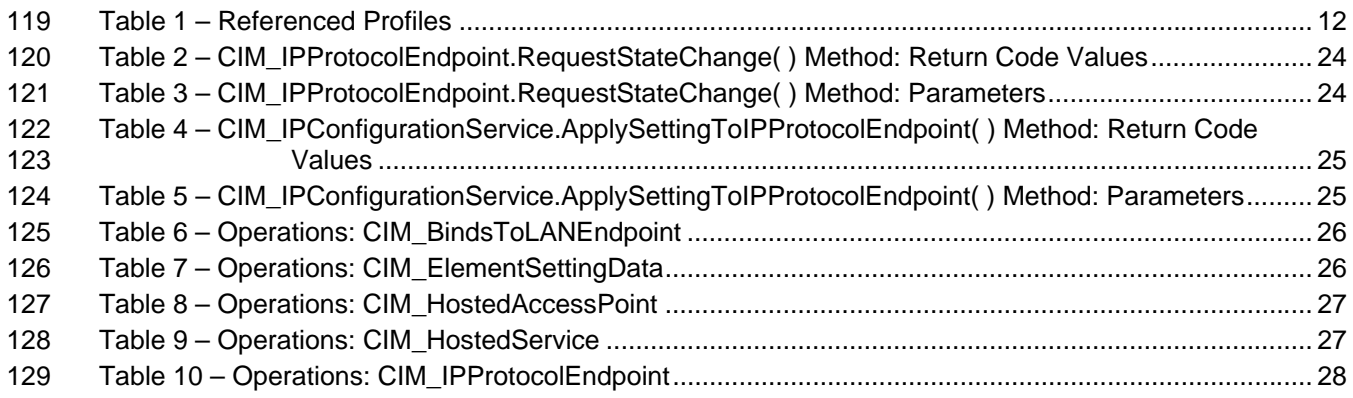

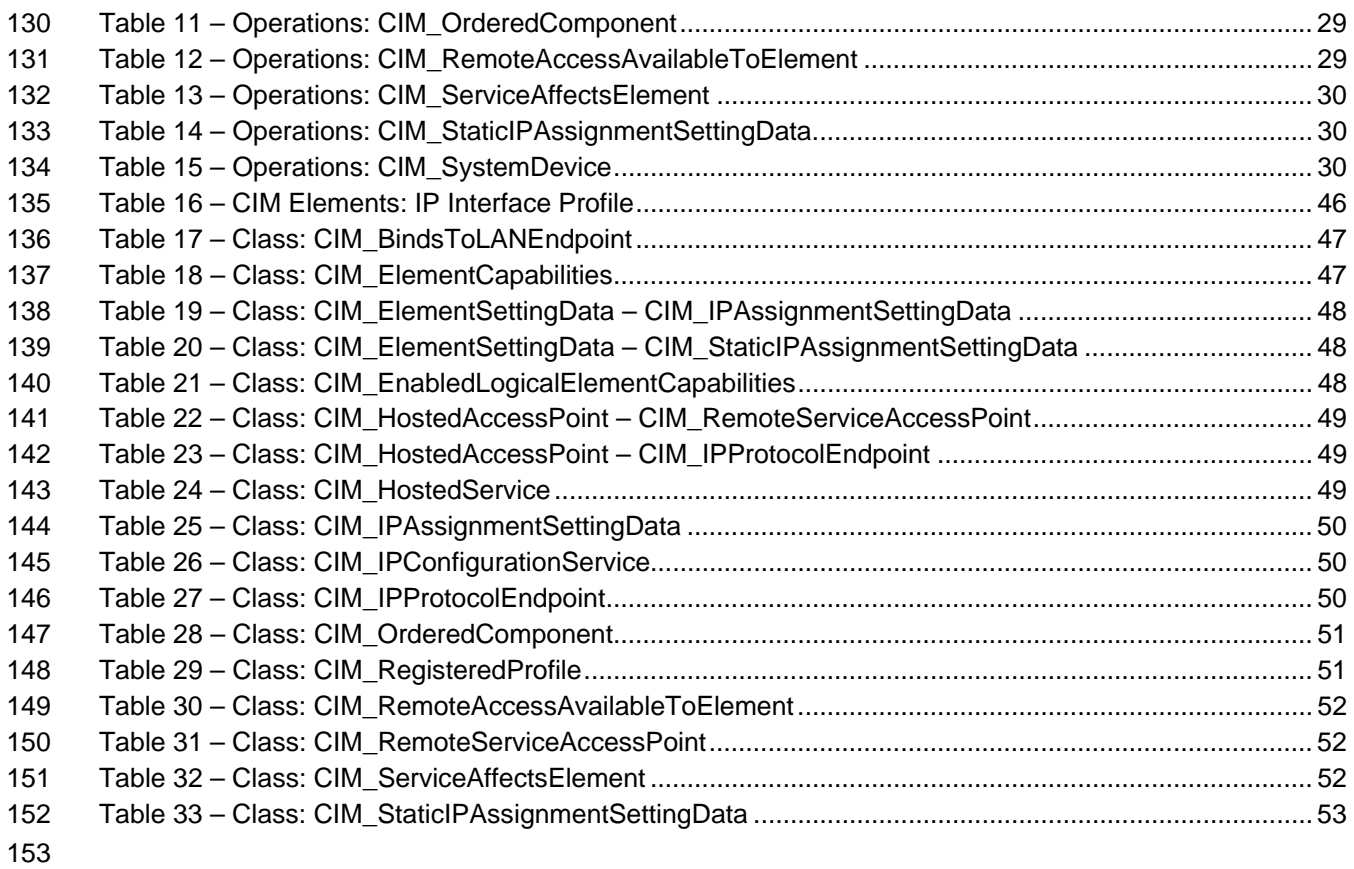

## <span id="page-5-0"></span>154 Foreword

- 155 The *IP Interface Profile* (DSP1036) was prepared by the Server Management Working Group.
- 156 DMTF is a not-for-profit association of industry members dedicated to promoting enterprise and systems
- 157 management and interoperability.

## <span id="page-6-0"></span>158 Introduction

159 The information in this specification should be sufficient for a provider or consumer of this data to identify

160 unambiguously the classes, properties, methods, and values that shall be instantiated and manipulated to

161 represent and manage an IP interface and its associated configuration information. The target audience

162 for this specification is implementers who are writing CIM-based providers or consumers of management

163 interfaces that represent the component described in this document.

# <span id="page-8-0"></span><sup>164</sup>**IP Interface Profile**

#### 165 **1 Scope**

166 167 168 169 The *IP Interface Profile* extends the management capability of referencing profiles by adding the capability to represent an IP interface of a managed system. This profile includes a specification of the IP interface, its associated IP configuration, optional support for managing pending configurations, optional support for the relationship with a DNS client, and optional support for the relationship with a DHCP client.

#### 170 **2 Normative References**

171 172 173 The following referenced documents are indispensable for the application of this document. For dated references, only the edition cited applies. For undated references, the latest edition of the referenced document (including any amendments) applies.

#### 174 **2.1 Approved References**

- 175 DMTF [DSP0200](http://www.dmtf.org/standards/published_documents/DSP200.pdf), *CIM Operations over HTTP 1.2.0*
- 176 DMTF [DSP0004](http://www.dmtf.org/standards/published_documents/DSP0004V2.3_final.pdf), *CIM Infrastructure Specification 2.3.0*
- 177 DMTF [DSP1037](http://www.dmtf.org/standards/published_documents/DSP1037.pdf), *DHCP Client Profile*
- 178 DMTF [DSP1038](http://www.dmtf.org/standards/published_documents/DSP1038.pdf), *DNS Client Profile*
- 179 DMTF [DSP1035](http://www.dmtf.org/standards/published_documents/DSP1035.pdf), *Host LAN Network Port Profile*
- 180 DMTF [DSP1000](http://www.dmtf.org/standards/published_documents/DSP1000.pdf), *Management Profile Specification Template 1.0.0*
- 181 DMTF [DSP1001](http://www.dmtf.org/standards/published_documents/DSP1001.pdf), *Management Profile Specification Usage Guide 1.0.0*
- 182 DMTF [DSP1033](http://www.dmtf.org/standards/published_documents/DSP1033.pdf), *Profile Registration Profile*

### 183 **2.2 Other References**

- 184 [ISO/IEC Directives, Part 2,](http://isotc.iso.org/) *Rules for the structure and drafting of International Standards*
- 185 *[Unified Modeling Language \(UML\) from the Open Management Group \(OMG\)](http://www.uml.org/)*
- 186 IETF, [RFC 2131,](http://www.ietf.org/rfc/rfc2131.txt) *Dynamic Host Configuration Protocol*, March 1997
- 187 IETF, [RFC 1541,](http://www.ietf.org/rfc/rfc1541.txt) *Dynamic Host Configuration Protocol*, October 1993
- 188 IETF, [RFC 1208,](http://www.ietf.org/rfc/rfc1208.txt) *A Glossary of Networking Terms*, March 1991
- 189 IETF, [RFC 4291,](https://ietf.org/rfc/rfc4291.txt) *IP Version 6 Addressing Architecture*, February 2006

## 190 **3 Terms and Definitions**

- For the purposes of this document, the terms and definitions in **[DSP1033](#page-8-0)** and **DSP1001** as well as the following apply. 191 192
- 193 **3.1**
- 194 **can**
- 195 used for statements of possibility and capability, whether material, physical, or causal

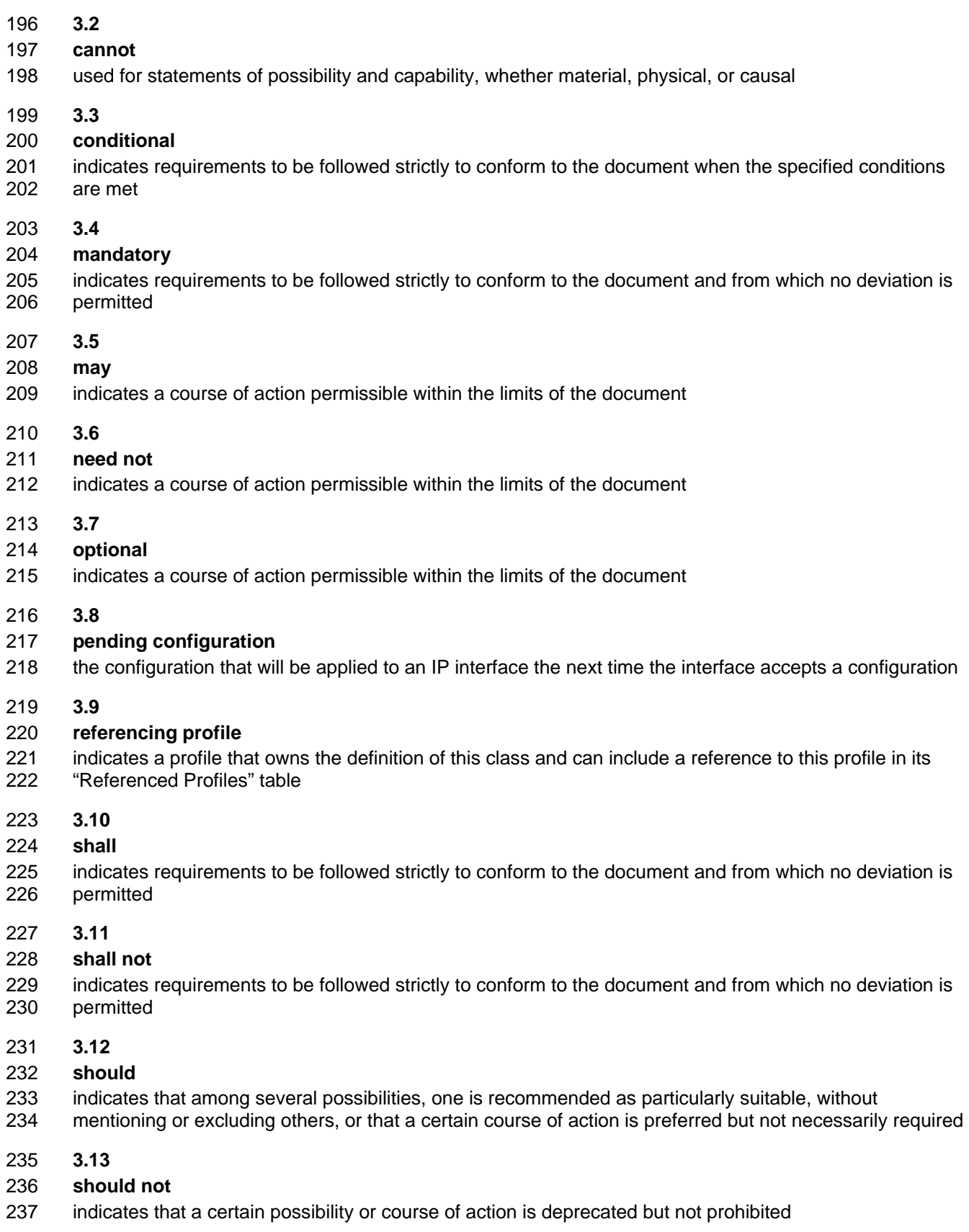

### <span id="page-10-0"></span>238 **3.14**

#### 239 **unspecified**

240 indicates that this profile does not define any constraints for the referenced CIM element or operation

#### 241 **4 Symbols and Abbreviated Terms**

#### 242 **Experimental Maturity Level**

243

244 245 246 247 248 249 Some of the content considered for inclusion in *IP Interface Profile* has yet to receive sufficient review to satisfy the adoption requirements set forth by the Technical Committee within the DMTF. This content is presented here as an aid to implementers who are interested in likely future developments within this specification. The content marked experimental may change as implementation experience is gained. There is a high likelihood that it will be included in an upcoming revision of the specification. Until that time, it is purely informational, and is clearly marked within the text.

250 A sample of the typographical convention for experimental content is included here:

### 251 **EXPERIMENTAL**

252 Experimental content appears here

### 253 **EXPERIMENTAL**

- 254 The following abbreviations are used in this document.
- 255 **4.1**
- 256 **DHCP**
- 257 Dynamic Host Configuration Protocol
- 258 **4.2**
- 259 **DNS**
- 260 Domain Name System
- 261 **4.3**
- 262 **IP**
- 263 Internet Protocol

#### 264 **5 Synopsis**

- 265 **Profile Name:** IP Interface
- 266 **Version:** 1.0.1
- 267 **Organization:** DMTF
- 268 **CIM Schema Version:** 2.19.1
- 269 **Central Class:** CIM\_IPProtocolEndpoint
- 270 **Scoping Class:** CIM\_ComputerSystem
- 271 The *IP Interface Profile* extends the management capability of referencing profiles by adding the
- 272 capability to represent an IP interface of a managed system. This profile includes a specification of the IP
- 273 interface, its associated IP configuration, optional support for managing pending configurations, optional
- 274 support for the relationship with a DNS client, and optional support for the relationship with a DHCP client.

<span id="page-11-0"></span>275 [Table 1](#page-11-1) identifies profiles on which this profile has a dependency.

<span id="page-11-1"></span>276

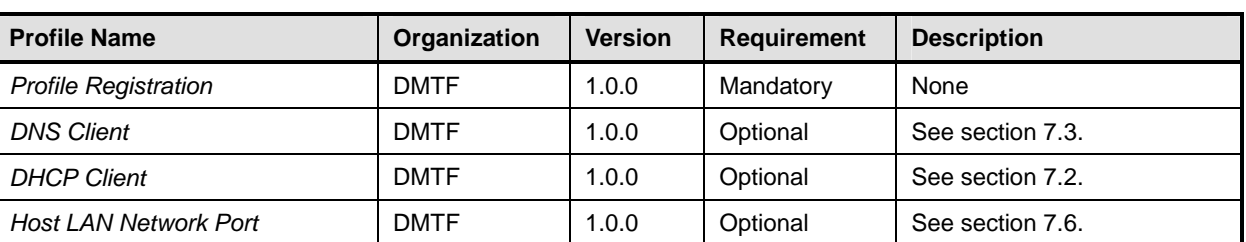

**Table 1 – Referenced Profiles** 

## 277 **6 Description**

278 279 The *IP Interface Profile* describes an IP interface and associated IP configuration information in a managed system.

280 [Figure 1](#page-11-2) represents the class schema for the *IP Interface Profile*. For simplicity, the CIM\_ prefix has been

281 removed from the names of the classes. Note that this class diagram is meant to be used in conjunction

282 with the class diagrams from the *DHCP Client Profile* (DSP1037) and the *DNS Client Profile* (DSP1038).

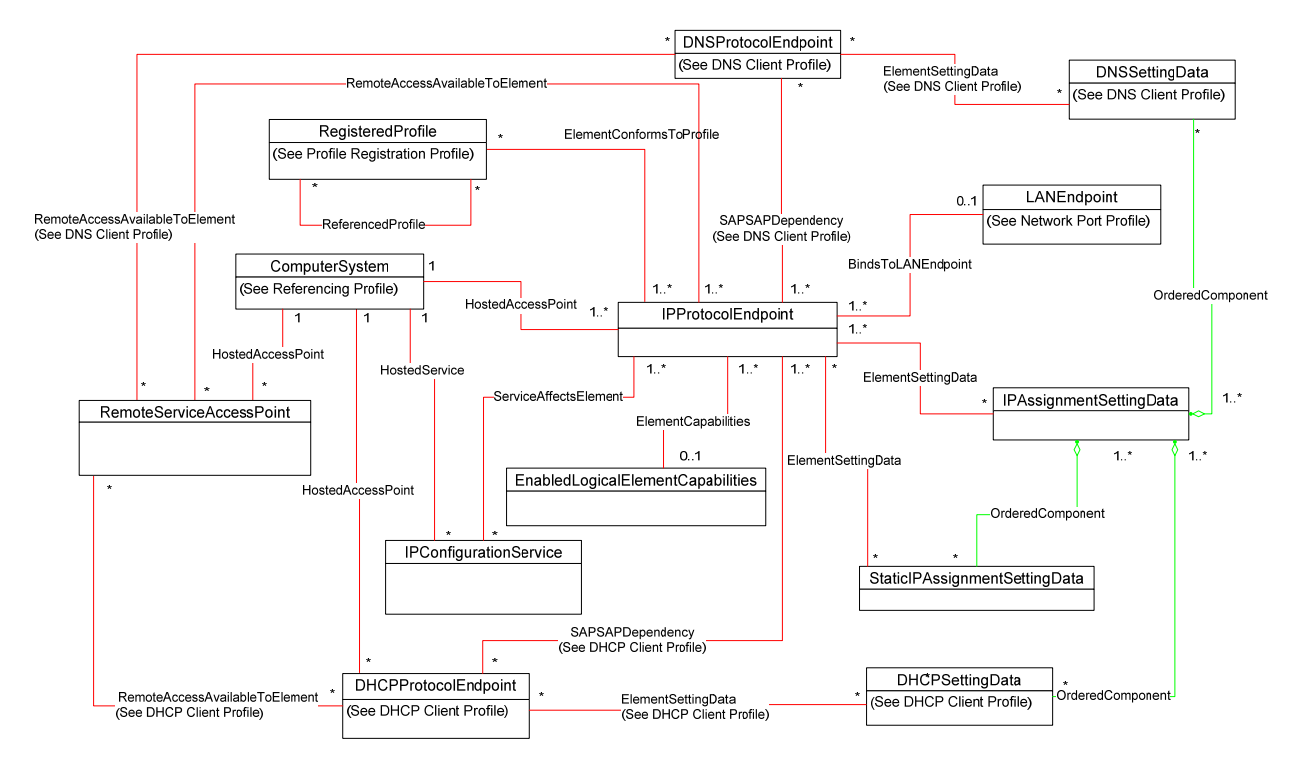

283

<span id="page-11-2"></span>284

### **Figure 1 – IP Interface Profile: Class Diagram**

285 286 287 The *IP Interface Profile* extends the management capability of referencing profiles by adding the capability to represent an IP interface in a managed system. Functionality within the scope of this profile includes:

- 288 • IPv4 interface (optionally associated with a network interface)
- 289 • optional relationship with a DNS client
- <span id="page-12-0"></span>290 • optional relationship with a DHCP client
- 291 • current and pending configurations
- 292 Functionality explicitly excluded from the scope of this profile includes:
- 293 • modeling of the network gateway
- 294 • modeling of TCP/UDP ports

295 296 297 Any representation of network elements is purely from the perspective of the IP interface. That is, no provisions are made for the modeling of network resources for the purposes of managing those resources.

298 299 300 301 This profile represents the current configuration of an IP interface, associated configurations that could be applied, the DNS client, and the DHCP client. Support for the DNS and DHCP clients is not required. In general, the various subclasses of CIM\_ProtocolEndpoint reflect the current configuration and status of their respective elements.

302 303 Functionality provided by other systems (Gateway, DHCP server, and DNS server) is modeled from the IP interface view and is therefore represented by instances of CIM\_RemoteServiceAccessPoint.

#### 304 **6.1 Pending and Alternate Configuration Management**

305 306 307 308 309 310 Pending configurations, which are associated with the IP interface and could be applied in the future, are represented by instances of CIM\_IPAssignmentSettingData and its subclasses. Each pending configuration can include multiple settings that will be applied to the different elements of the endpoint configuration. Settings for a particular element of the configuration are represented with the appropriate subclass of CIM\_IPAssignmentSettingData and aggregated into one or more instances of CIM\_IPAssignmentSettingData that represent the configuration.

311 The management of DNS and DHCP clients as part of an alternate configuration is handled differently for

312 313 the two clients. DHCP and static IP configuration management are generally treated as alternatives to each other. For the basic configuration of an IP interface, the information is assigned either statically or

314 through DHCP. DNS configuration occurs differently. When DNS and static configuration occur together,

315 there is no overlap. Thus the DNS settings that are part of the configuration are applied to the DNS client.

316 When DHCP and DNS settings are used together, portions of the DNS configuration can potentially be

317 assigned through DHCP.

318 319 320 321 322 323 The intended usage model for alternate configurations is that an implementation presents a finite set of alternate configurations. It is expected that an alternate configuration will be instrumented for each unique ordering of static and DHCP assignment supported by the implementation. An alternate configuration can also be provided for each unique configuration persisted (either in the instrumentation layer or underlying modeled component). DNS configuration is presented as an optional aspect of each unique alternate configuration with which DNS usage is supported.

#### <span id="page-12-1"></span>324 **7 Implementation**

325 326 This section details the requirements related to the arrangement of instances and properties of instances for implementations of this profile.

#### 327 **7.1 Basic IP Configuration**

328 The basic configuration of the IP interface consists of the IP address, subnet mask, and default gateway.

#### 329 **7.1.1 CIM\_IPProtocolEndpoint**

330 331 An instance of CIM\_IPProtocolEndpoint shall represent the IP interface. The properties of the instance of CIM\_IPProtocolEndpoint shall reflect the current configuration of an IP interface.

### <span id="page-13-2"></span>332 **7.1.1.1 CIM\_IPProtocolEndpoint.AddressOrigin**

333 334 The AddressOrigin property indicates the configuration method that resulted in the configuration being assigned to the CIM\_IPProtocolEndpoint.

#### 335 **7.1.1.1.1 AddressOrigin – Static**

- 336 A value of 3 (Static) shall indicate that the configuration was assigned statically. The AddressOrigin
- 337 property shall have a value of 3 (Static) when the configuration is the result of an instance of
- 338 339 CIM\_StaticIPAssignmentSettingData being successfully applied. Section [7.5.3.3](#page-22-2) explains what it means for settings to be successfully applied.

#### 340 **7.1.1.1.2 AddressOrigin – DHCP**

- 341 A value of 4 (DHCP) shall indicate that the configuration was obtained through an associated DHCP
- 342 343 client. The AddressOrigin property shall have a value of 4 (DHCP) when the configuration is the result of an instance of CIM\_DHCPSettingData being successfully applied.

#### <span id="page-13-0"></span>344 **7.1.1.2 CIM\_IPProtocolEndpoint.ProtocolIFType**

- 345 The ProtocolIFType property shall indicate the current IP address type.
- 346 If the value is 4096 (IPv4) the IPv4Address and SubnetMask properties shall be implemented.
- 347 The value of CIM\_IPProtocolEndpoint.ProtocolIFType shall be 4096

### 348 **EXPERIMENTAL**

- 349 , 4097, or 4098.
- 350 351 If the value is 4097 (Ipv6) the IPv6Address, IPv6AddressType, and IPv6SubnetPrefixLength properties shall be implemented.
- 352 353 If the value is 4098 (Ipv4/Ipv6) the IPv6Address, IPv6AddressType, and IPv6SubnetPrefixLength properties shall be implemented and the IPv6AddressType shall be 7 (Embedded IPv4 Address).

### 354 **EXPERIMENTAL**

#### 355 **7.1.1.3 CIM\_IPProtocolEndpoint.IPv4Address**

356 If the value of CIM\_IPProtocolEndpoint.ProtocolIFType is 4096 (IPv4), the IPv4Address property shall

357 indicate the current IPv4 address assigned to this IP endpoint. The value of the property shall be

specified in dotted decimal notation as defined in IETF [RFC 1208.](#page-8-0) A value of 0.0.0.0 shall indicate that a valid IP address is not assigned to this IP endpoint. 358 359

#### <span id="page-13-1"></span>360 **7.1.1.4 CIM\_IPProtocolEndpoint.SubnetMask**

- 361 If the value of CIM\_IPProtocolEndpoint.ProtocolIFType is 4096 (IPv4), the SubnetMask property shall be specified using dotted decimal notation as defined in IETF [RFC 1208.](http://www.ietf.org/rfc/rfc1208.txt) A value of 0.0.0.0 shall indicate 362
- that a valid subnet mask is not assigned to this IP endpoint. 363

### 364 **EXPERIMENTAL**

#### <span id="page-14-4"></span>365 **7.1.1.5 CIM\_IPProtocolEndpoint.IPv6Address**

- 366 If the value of CIM\_IPProtocolEndpoint.ProtocolIFType is 4097 (IPv6) or 4098 (IPv4/IPv6), the
- 367 IPv6Address property shall indicate the current IPv6 address assigned to this IP endpoint. The value of 368 the property shall be specified in the notation specifed in IETF  $RFC 4291$ , section 2.2.

#### 369 **EXPERIMENTAL**

- <span id="page-14-0"></span>370 **7.1.2 IP Interface State Management Is Supported—Conditional**
- 371 When management of the state of an IP interface is supported, exactly one instance of
- 372 373 374 CIM\_EnabledLogicalElementCapabilities shall be associated with the CIM\_IPProtocolEndpoint instance through an instance of CIM\_ElementCapabilities. The existence of the CIM\_ElementCapabilities instance is conditional on the existence of the CIM\_EnabledLogicalElementCapabilities instance.
- 375 376 Support for managing the state of the IP interface is optional behavior. This section describes the CIM elements and behaviors that shall be implemented when this behavior is supported.
- 377 **7.1.2.1 CIM\_EnabledLogicalElementCapabilities**
- 378 379 The instance of CIM\_EnabledLogicalElementCapabilities is used to advertise the state management supported for the IP interface.
- <span id="page-14-1"></span>380 **7.1.2.1.1 CIM\_EnabledLogicalElementCapabilities.RequestedStatesSupported**
- 381 382 The RequestedStatesSupported property may contain zero or more of the following values: 2 (Enabled), 3 (Disabled), or 11 (Reset).

#### <span id="page-14-2"></span>383 **7.1.2.2 CIM\_IPProtocolEndpoint.RequestedState**

384 385 386 When the CIM\_IPProtocolEndpoint.RequestStateChange() method is successfully invoked, the value of the RequestedState property shall be the value of the RequestedState parameter. If the method is not successfully invoked, the value of the RequestedState property is indeterminate.

387 388 389 The CIM\_IPProtocolEndpoint.RequestedState property shall have one of the values specified in the CIM\_EnabledLogicalElementCapabilities.RequestedStatesSupported property or a value of 5 (No Change).

#### <span id="page-14-3"></span>390 **7.1.2.3 CIM\_IPProtocolEndpoint.EnabledState**

- 391 When the RequestedState parameter has a value of 2 (Enabled) or 3 (Disabled) and the
- 392 CIM\_IPProtocolEndpoint.RequestStateChange( ) method completes successfully, the value of the
- 393 EnabledState property shall equal the value of the CIM\_IPProtocolEndpoint.RequestedState property.
- 394 If the method does not complete successfully, the value of the EnabledState property is indeterminate.
- 395 396 The EnabledState property shall have one of the following values: 2 (Enabled), 3 (Disabled), or 6 (Enabled but Offline).

#### 397 **7.1.3 IP Interface State Management Is Not Supported**

398 399 This section describes the CIM elements and behaviors that shall be implemented when management of the IP Interface state is not supported.

### 400 **7.1.3.1 CIM\_EnabledLogicalElementCapabilities**

- 401 When state management is not supported, exactly one instance of
- 402 CIM\_EnabledLogicalElementCapabilities may be associated with the CIM\_IPProtocolEndpoint instance
- 403 through an instance of CIM\_ElementCapabilities.

#### <span id="page-15-0"></span>404 **7.1.3.1.1 CIM\_EnabledLogicalElementCapabilities.RequestedStatesSupported**

405 406 The CIM\_EnabledLogicalElementCapabilities.RequestedStatesSupported property shall not contain any values.

#### <span id="page-15-5"></span>407 **7.1.3.2 CIM\_IPProtocolEndpoint.RequestedState**

408 The RequestedState property shall have the value 12 (Not Applicable).

#### <span id="page-15-6"></span>409 **7.1.3.3 CIM\_IPProtocolEndpoint.EnabledState**

410 411 The EnabledState property shall have one of the following values: 2 (Enabled), 3 (Disabled), 5 (Not Applicable), or 6 (Enabled but Offline).

#### 412 **7.1.4 Modifying ElementName Is Supported—Conditional**

- 413 414 The CIM\_IPProtocolEndpoint.ElementName property may support being modified by the ModifyInstance operation. See section [8.10.1.1](#page-27-1).
- 415 416 This behavior is conditional. This section describes the CIM elements and behavior requirements when an implementation supports client modification of the CIM\_IPProtocolEndpoint.ElementName property.

#### 417 **7.1.4.1 CIM\_EnabledLogicalElementCapabilities**

- 418 An instance of CIM\_EnabledLogicalElementCapabilities shall be associated with the
- 419 CIM\_IPProtocolEndpoint instance through an instance of CIM\_ElementCapabilities.

#### <span id="page-15-1"></span>420 **7.1.4.1.1 CIM\_EnabledLogicalElementCapabilities.ElementNameEditSupported**

421 The ElementNameEditSupported property shall have a value of TRUE.

#### <span id="page-15-3"></span>422 **7.1.4.1.2 CIM\_EnabledLogicalElementCapabilities.MaxElementNameLen**

423 The MaxElementNameLen property shall be implemented.

#### 424 **7.1.5 Modifying ElementName Is Not Supported**

425 426 427 This section describes the CIM elements and behaviors that shall be implemented when the CIM\_IPProtocolEndpoint.ElementName property does not support being modified by the ModifyInstance operation.

#### 428 **7.1.5.1 CIM\_EnabledLogicalElementCapabilities**

429 430 An instance of CIM\_EnabledLogicalElementCapabilities may be associated with the CIM\_IPProtocolEndpoint instance through an instance of CIM\_ElementCapabilities.

#### <span id="page-15-2"></span>431 **7.1.5.1.1 CIM\_EnabledLogicalElementCapabilities.ElementNameEditSupported**

432 The ElementNameEditSupported property shall have a value of FALSE.

#### <span id="page-15-4"></span>433 **7.1.5.1.2 CIM\_EnabledLogicalElementCapabilities.MaxElementNameLen**

434 435 The MaxElementNameLen property may be implemented. The MaxElementNameLen property is irrelevant in this context.

### 436 **7.1.6 Default Gateway**

- 437 438 An IP interface can be configured with the address of a network gateway. Modeling of the default gateway is optional. When the IP interface is configured with the address of a default gateway, an instance of
- 439 CIM\_RemoteServiceAccessPoint shall represent the default gateway. The instance of
- 440 CIM\_RemoteServiceAccessPoint shall be associated with the instance of CIM\_IPProtocolEndpoint
- 441 through an instance of CIM\_RemoteAccessAvailableToElement. An instance of
- 442 CIM\_RemoteServiceAccessPoint may represent the default gateway even when a valid default gateway
- 443 has not been configured for the IP interface. It can be more convenient for an implementation to always
- 444 instantiate the instance of CIM\_RemoteServiceAccessPoint even if a default gateway has not been
- 445 assigned to the IP interface rather than conditionally provide the relevant instances. For IPv4, this will
- 446 result in a single instance of CIM\_RemoteServiceAccessPoint associated with the instance of
- 447 CIM\_IPProtocolEndpoint.

### 448 **EXPERIMENTAL**

- 449 For IPv6 or IPv4/IPv6 there may be one or more instances of CIM\_RemoteServiceAccessPoint
- 450 associated with the instance of CIM\_IPProtocolEndpoint, since there may be more than one default
- 451 gateway. In this case, the use of CIM\_RemoteAccessAvailableToElement.OrderOfAccess can be used to
- 452 represent the list of default gateways in priority order.

### 453 **EXPERIMENTAL**

- 454 For IPv6 or IPv4/IPv6 there may be one or more instances of CIM\_RemoteServiceAccessPoint
- 455 456 associated with the instance of CIM\_IPProtocolEndpoint, since there may be more than one default gateway. In this case, the use of CIM\_RemoteAccessAvailableToElement.OrderOfAccess can be used to
- 457 represent the list of default gateways in priority order.

#### <span id="page-16-2"></span>458 **7.1.6.1 CIM\_RemoteServiceAccessPoint.AccessInfo**

459 460 If the associated value of CIM\_IPProtocolEndpoint.ProtocolIFType = 4096 (IPv4), then the value of the AccessInfo property shall be the IPv4 address of the default gateway. The value shall be specified in dotted decimal notation as defined in IETF [RFC 1208.](http://www.ietf.org/rfc/rfc1208.txt) A value of 0.0.0.0 shall indicate that a default gateway has not been assigned to the associated IP interface. 461 462

### 463 **EXPERIMENTAL**

464 465 If the associated value of CIM\_IPProtocolEndpoint.ProtocolIFType = 4097 (IPv6), then the value of the AccessInfo property shall be the IPv6 address of the default gateway. The value shall be specified in the IPv6 notation as defined in IETF [RFC 4291.](http://www.ietf.org/rfc/rfc1208.txt) An unspecified address, which has the value of "::/128", shall indicate that a default gateway has not been assigned to the associated IP interface. 466 467

- 468 469 If the associated value of CIM\_IPProtocolEndpoint.ProtocolIFType = 4098 (IPv4/IPv6), then the value of the AccessInfo property shall be the IPv6 address of the default gateway. The value shall be specified in the IPv6 notation as defined in IETF [RFC 4291](http://www.ietf.org/rfc/rfc1208.txt). An Unspecified Address, which has the value of "::/128", 470
- shall indicate that a default gateway has not been assigned to the associated IP interface. 471

### 472 **EXPERIMENTAL**

#### <span id="page-16-0"></span>473 **7.1.6.2 CIM\_RemoteAccessAvailableToElement.Antecedent**

- 474 The value of the Antecedent reference shall be the instance of CIM\_RemoteServiceAccessPoint.
- 475 Cardinality \*.

#### <span id="page-16-1"></span>476 **7.1.6.3 CIM\_RemoteAccessAvailableToElement.Dependent**

477 The value of the Dependent reference shall be the instance of CIM\_IPProtocolEndpoint. Cardinality \*.

### <span id="page-17-5"></span><span id="page-17-0"></span>478 **7.1.6.4 CIM\_RemoteAccessAvailableToElement.OrderOfAccess**

- 479 If the associated value of CIM\_IPProtocolEndpoint.ProtocolIFType = 4096 (IPv4), then the
- 480 OrderOfAccess property shall have a value of 0 (Zero).

#### <span id="page-17-2"></span>481 **7.2 DHCP Client Is Supported**

482 483 When a DHCP client is supported for the IP interface, the *DHCP Client Profile* shall be supported. This behavior is optional.

#### <span id="page-17-1"></span>484 **7.3 DNS Client Is Supported**

485 486 When a DNS client is supported for the IP interface, the *DNS Client Profile* shall be supported. This behavior is optional.

#### <span id="page-17-3"></span>487 **7.4 Managing Alternate Configurations—Optional**

- 488 Implementations may support the management of alternate or pending configurations for an IP interface.
- 489 490 When an implementation supports the management of alternate configurations, the following behavior shall be supported.

#### <span id="page-17-4"></span>491 **7.4.1 Configuration Management Is Supported**

- 492 The CIM\_IPConfigurationService class provides management of alternate configurations and support for
- 493 configuring additional interfaces. When an implementation supports management of alternate
- 494 configurations, exactly one instance of CIM\_IPConfigurationService shall be associated with the Central
- 495 496 Instance of the profile through an instance of CIM\_ServiceAffectsElement. The existence of the CIM\_ServiceAffectsElement association is conditional on the existence of the
- 497 CIM\_IPConfigurationService instance.
- 498 499 500 The CIM\_IPConfigurationService instance shall be associated with a CIM\_ComputerSystem instance through an instance of CIM\_HostedService. The existence of the CIM\_HostedService association is conditional on the existence of the CIM\_IPConfigurationService instance.

#### 501 **7.4.2 Representing an Alternate Configuration Using CIM\_IPAssignmentSettingData**

- 502 503 504 505 Each instance of CIM\_IPAssignmentSettingData shall represent a possible configuration for an IP interface. The detailed settings for the IP interface shall be contained in the instances of subclasses of CIM\_IPAssignmentSettingData, which are associated with the instance of CIM\_IPAssignmentSettingData through instances of CIM\_OrderedComponent.
- 506 The existence of one or more instances of CIM\_IPAssignmentSettingData is conditional on the existence
- 507 of the CIM\_IPConfigurationService instance. The existence of one or more instances of
- 508 CIM\_ElementSettingData is conditional on the existence of one or more instances of
- 509 CIM\_IPAssignmentSettingData.

#### 510 **7.4.2.1 Associating an Alternate Configuration with an IP Interface**

- 511 The instance of CIM\_IPAssignmentSettingData shall be associated with the instance of
- 512 CIM\_IPProtocolEndpoint through an instance of CIM\_ElementSettingData.

#### 513 **7.4.2.1.1 CIM\_ElementSettingData.IsCurrent**

- 514 When an instance of CIM\_ElementSettingData associates an instance of CIM\_IPAssignmentSettingData
- 515 with an instance of CIM\_IPProtocolEndpoint, the CIM\_ElementSettingData.IsCurrent property shall have
- 516 a value of 1 (Is Current) when the configuration represented by the referenced instance of
- 517 CIM\_IPAssignmentSettingData is the last configuration applied to the IP interface represented by the
- 518 referenced instance of CIM\_IPProtocolEndpoint.
- When an instance of CIM\_ElementSettingData associates an instance of CIM\_IPAssignmentSettingData 519
- with an instance of CIM\_IPProtocolEndpoint, the CIM\_ElementSettingData.IsCurrent property shall have 520
- a value of 2 (Is Not Current) when the configuration represented by the referenced instance of 521
- CIM\_IPAssignmentSettingData is not the last configuration applied to the IP interface represented by the 522
- referenced instance of CIM\_IPProtocolEndpoint. 523

#### 524 **7.4.3 Associating Settings Using CIM\_OrderedComponent**

- 525 Instances of the subclasses of CIM\_IPAssignmentSettingData contain the details of the IP configuration.
- 526 The CIM\_OrderedComponent association aggregates these instances into instances of
- 527 CIM\_IPAssignmentSettingData. An instance of CIM\_IPAssignmentSettingData will have one or more
- 528 instances of its subclasses associated with it through an instance of CIM\_OrderedComponent. An
- 529 530 instance of a subclass of CIM\_IPAssignmentSettingData will be associated with one or more instances of CIM\_IPAssignmentSettingData.
- <span id="page-18-1"></span>531 **7.4.3.1 CIM\_OrderedComponent.GroupComponent**
- 532 533 An instance of CIM\_IPAssignmentSettingData shall be the value of the GroupComponent property of an instance of CIM\_OrderedComponent. Cardinality 1..\*

#### <span id="page-18-2"></span>534 **7.4.3.2 CIM\_OrderedComponent.PartComponent**

535 536 An instance of a subclass of CIM IPAssignmentSettingData shall be the value of the PartComponent property of an instance of CIM\_OrderedComponent. Cardinality \*

#### <span id="page-18-0"></span>537 **7.4.3.3 Interpretation of CIM\_OrderedComponent.AssignedSequence**

538 539 540 The relative value of the CIM\_OrderedComponent.AssignedSequence property shall indicate the order in which aggregated instances of subclasses of CIM\_IPAssignmentSettingData are applied to their associated CIM\_ProtocolEndpoint instances.

#### 541 **7.4.3.3.1 Use of 0 (Zero)**

- 542 When the CIM\_OrderedComponent.AssignedSequence property has a value of 0 (zero), the instance of
- 543 CIM\_SettingData referenced by the CIM\_OrderedComponent.PartComponent property shall not be
- 544 545 applied when the configuration represented by the CIM\_IPAssignmentSettingData instance that is the value of the CIM\_OrderedComponent.GroupComponent property is applied. The
- 546 CIM\_OrderedComponent.AssignedSequence property may have the value 0 (zero) when the instance of
- 547 CIM\_OrderedComponent references an instance of CIM\_DNSSettingData or
- 548 CIM\_DNSGeneralSettingData. The CIM\_OrderedComponent.AssignedSequence property shall not have
- 549 the value 0 (zero) when the instance of CIM\_OrderedComponent does not reference an instance of
- 550 CIM\_DNSSettingData or CIM\_DNSGeneralSettingData.

#### 551 **7.4.3.3.2 Discreteness**

- 552 Two instances of CIM\_OrderedComponent that reference the same instance of
- 553 554 CIM\_IPAssignmentSettingData shall not have the same value for their AssignedSequence properties unless the value is 0 (zero).
- 

#### 555 **7.4.4 Alternate Static Configuration**

- 556 When an implementation supports the manual assignment of an IP configuration to the IP endpoint, an
- 557 558 instance of CIM\_StaticIPAssignmentSettingData shall be associated with the CIM\_IPProtocolEndpoint through an instance of CIM\_ElementSettingData. This instance of CIM\_StaticIPAssignmentSettingData
- 559 shall be associated with at least one instance of CIM\_IPAssignmentSettingData through an instance of
- 560 CIM\_OrderedComponent. When the aggregating IP configuration has been applied to the IP interface
- 561 and the IP interface is using the settings contained in the instance of
- 562 CIM\_StaticIPAssignmentSettingData, the IsCurrent property of the CIM\_ElementSettingData instance

has the value 1 (Is Current). Otherwise, the CIM\_ElementSettingData.IsCurrent property shall have the value 2 (Is Not Current). 563 564

#### 565 **7.4.5 Alternate DHCP Configuration**

566 When an alternate configuration includes the configuration of the DHCP client, the implementation will 567 follow the rules for representing a pending DHCP configuration defined in the *[DHCP Client Profile](#page-8-0)*.

#### 568 **7.4.6 DNS Client Alternate Configuration**

569 When an alternate configuration includes the configuration of the DNS client, the implementation will

570 follow the rules for representing a pending DNS configuration defined in the *[DNS Client Profile](#page-8-0)*.

#### 571 **7.4.7 Relationship between DHCP and DNS Configuration**

- 572 Some settings of the DNS configuration might be provided by the DHCP server.
- 573 An instance of CIM\_IPAssignmentSettingData can have associated with it an instance of
- 574 CIM\_DHCPSettingData and an instance of CIM\_DNSSettingData. It is necessary to be able to
- 575 differentiate between a configuration in which the manual DNS settings take precedence and one in
- 576 which the DHCP assigned values take precedence. The DNS configuration is assigned according to the
- 577 principle of last applied. That is, within a given configuration, the last value applied for a property takes
- 578 precedence.

#### 579 **7.4.7.1 Relationship between DHCP Options and the DNS Configuration**

- 580 581 582 This section details the requirements for the relationship between DHCP options and CIM elements that model the DNS configuration. For the requirements expressed in this section, the following definitions apply:
- 583 584 DHCPPE – the instance of CIM\_DHCPProtocolEndpoint that represents the DHCP client for an IP interface
- 585 586 DNSPE – the instance of CIM\_DNSProtocolEndpoint that represents the DNS client that is associated through an instance of CIM\_SAPSAPDependency with the same instance of CIM\_IPProtocolEndpoint
- 587 with which the DHCPPE is associated through an instance of CIM\_SAPSAPDependency
- 588 DNS Pending – the instance of CIM\_DNSSettingData that is associated through an instance of
- 589 590 CIM\_OrderedComponent with the instance of CIM\_IPAssignmentSettingData that is being applied to the CIM\_IPProtocolEndpoint instance
- 591 592 593 DHCP Pending – the instance of CIM\_DHCPSettingData that is associated through an instance of CIM\_OrderedComponent with the instance of CIM\_IPAssignmentSettingData that is being applied to the CIM\_IPProtocolEndpoint instance
- The following requirements shall be met when the *[DHCP Client Profile](#page-8-0)* and the *[DNS Client Profile](#page-8-0)* are implemented: 594 595
- 596 597 • When the OptionsReceived property of the DHCPPE instance and the DHCPOptionsToUse property of the DNSPE instance both contain the value 8 (Domain Name Server), the DNS 598 Servers instrumented in accordance with the "DNS Server Representation" section of the *[DNS](#page-8-0)  [Client Profile](#page-8-0)* shall identify the DNS server addresses specified by the DHCP server as the data for the Domain Name Server DHCP option. 599 600
- 601 602 603 604 • When the OptionsReceived property of the DHCPPE instance and the DHCPOptionsToUse property of the DNSPE instance both contain the value 14 (Host Name), the value of the Hostname property of the DNSPE instance shall be the hostname specified by the DHCP server as the data for the Host Name DHCP option.
- <span id="page-20-0"></span>• When the OptionsReceived property of the DHCPPE instance and the DHCPOptionsToUse property of the DNSPE instance both contain the value 17 (Domain Name), the value of the DomainName property of the DNSPE instance shall be the domain name specified by the DHCP server as the data for the Domain Name DHCP option. 605 606 607 608
- 609 When the RequestedHostname property of the DNS Pending instance has a non-null value and the
- 610 RequestedOptions or RequiredOptions property of the DHCP Pending instance contains the value 14
- 611 612 (Host Name), the DHCP client shall use the value of the RequestedHostname property as the data for the Host Name DHCP option.

#### 613 **7.4.8 Representing a Pending Configuration**

- 614 When an implementation supports alternate configurations, exactly one instance of
- 615 CIM\_IPAssignmentSettingData shall be associated with the Central Instance through an instance of
- 616 CIM ElementSettingData whose IsNext property has the value 1 (Is Next).
- 617 Exactly one instance of CIM\_IPAssignmentSettingData may be associated with the Central Instance
- 618 619 through an instance of CIM\_ElementSettingData whose IsNext property has the value 3 (Is Next For Single Use).
- 
- 620 If an instance of CIM IPAssignmentSettingData is associated with the Central Instance through an
- 621 instance of CIM\_ElementSettingData whose IsNext property has the value 3 (Is Next For Single Use), this
- 622 instance of CIM\_IPAssignmentSettingData shall represent the pending configuration. If no instance of

623 CIM\_IPAssignmentSettingData is associated with the Central Instance through an instance of

624 CIM\_ElementSettingData whose IsNext property has the value 3 (Is Next For Single Use), the instance of

- 625 CIM\_IPAssignmentSettingData that is associated with the Central Instance through an instance of
- 626 627 CIM\_ElementSettingData whose IsNext property has the value 1 (Is Next) shall represent the pending configuration.

#### <span id="page-20-1"></span>628 **7.5 Applying an Alternate Configuration**

- 629 Two methods exist for applying an alternate configuration to an IP interface. The first method allows a
- 630 client to explicitly select an alternate configuration to apply to an IP interface. A client can use the
- 631 CIM\_IPConfigurationService.ApplySettingToIPProtocolEndpoint() method described in section [8.1.1.1](#page-23-1) to
- 632 apply a specific alternate configuration to the IP interface. The second method implicitly applies the
- 633 634 pending configuration to the IP interface when the IP interface transitions through a state transition or into a state such that it will accept the pending configuration.

#### 635 **7.5.1 Applying the Pending Configuration upon Transition to Enabled**

- 636 637 When the value of the EnabledState property of the CIM IPProtocolEndpoint instance has a value other than 2 (Enabled) and the value of the EnabledState property transitions to 2 (Enabled), the
- 638 implementation shall apply the pending configuration.

#### 639 **7.5.2 Determining the Target CIM\_ProtocolEndpoint Instance**

- 640 641 642 643 644 645 646 An instance of CIM\_IPAssignmentSettingData or its subclasses may be associated with more than one instance of a subclass of CIM\_ProtocolEndpoint through instances of CIM\_ElementSettingData. Instances of subclasses of CIM\_IPAssignmentSettingData may be aggregated into one or more instances of CIM\_IPAssignmentSettingData where the aggregating CIM\_IPAssignmentSettingData instances are associated with different instances of CIM\_IPProtocolEndpoint. This is allowed as a convenience for instrumentation to reduce the number of instances required when multiple IP interfaces share a common configuration.
- 647 648 The following rules unambiguously identify the instance of a subclass of CIM\_ProtocolEndpoint that will have an instance of a subclass of CIM SettingData applied to it when a pending configuration is applied
- 649 to an instance of CIM\_IPProtocolEndpoint. Note that the DNS and DHCP related classes are owned by
- the *[DNS Client Profile](#page-8-0)* and *[DHCP Client Profile](#page-8-0)*, respectively. The algorithm for determining their use is provided here because it is part of the behavior of applying a configuration. 650 651
- 652 When a pending IP configuration is applied, each instance of CIM StaticIPAssignmentSettingData that is
- 653 associated with the CIM\_IPAssignmentSettingData instance through an instance of
- 654 655 CIM\_OrderedComponent shall be applied to the CIM\_IPProtocolEndpoint instance that is identified as follows:
- 656 1) The CIM IPProtocolEndpoint instance shall be associated with the
- 657 CIM\_StaticIPAssignmentSettingData instance through an instance of CIM\_ElementSettingData.
- 658 659 2) The CIM\_IPProtocolEndpoint instance shall be the CIM\_IPProtocolEndpoint instance to which the aggregating CIM\_IPAssignmentSettingData is being applied.
- 660 661 662 When a pending IP configuration is applied, each instance of CIM\_DHCPSettingData that is associated with the CIM\_IPAssignmentSettingData instance through an instance of CIM\_OrderedComponent shall be applied to the CIM\_DHCPProtocolEndpoint instance that is identified as follows:
- 663 664 1) The CIM\_DHCPProtocolEndpoint instance shall be associated with the CIM\_DHCPSettingData instance through an instance of CIM\_ElementSettingData.
- 665 666 667 2) The CIM\_DHCPProtocolEndpoint instance shall be associated through an instance of CIM\_SAPSAPDependency with the CIM\_IPProtocolEndpoint instance to which the aggregating CIM\_IPAssignmentSettingData is being applied.
- 668 669 670 When a pending IP configuration is applied, each instance of CIM DNSSettingData that is associated with the CIM\_IPAssignmentSettingData instance through an instance of CIM\_OrderedComponent shall be applied to the CIM\_DNSProtocolEndpoint instance that is identified as follows:
- 671 672 1) The CIM\_DNSProtocolEndpoint instance shall be associated with the CIM\_DNSSettingData instance through an instance of CIM\_ElementSettingData.
- 673 674 675 2) The CIM\_DNSProtocolEndpoint instance shall be associated through an instance of CIM\_SAPSAPDependency with the CIM\_IPProtocolEndpoint instance to which the aggregating CIM\_IPAssignmentSettingData is being applied.

#### 676 **7.5.3 Applying Static IP Settings**

677 678 679 When an instance of CIM\_StaticIPAssignmentSettingData is applied to the CIM\_IPProtocolEndpoint instance, the values of the properties of the CIM\_IPProtocolEndpoint instance shall be the values of the properties of the CIM\_StaticIPAssignmentSettingData instance.

#### <span id="page-21-0"></span>680 **7.5.3.1 CIM\_StaticIPAssignmentSettingData.GatewayIPv4Address**

681 682 If the associated value of CIM\_IPProtocolEndpoint.ProtocolIFType = 4096 (IPv4), then the value of the AccessInfo property of the CIM\_RemoteServiceAccessPoint that represents the default gateway shall be

683 the value of the CIM\_StaticIPAssignmentSettingData.GatewayIPv4Address property.

### 684 **EXPERIMENTAL**

685 686 687 If the associated value of CIM\_IPProtocolEndpoint.ProtocolIFType = 4098 (IPv4/IPv6), then the value of the AccessInfo property of the CIM\_RemoteServiceAccessPoint that represents the default IPv4 gateway shall be the value of the CIM\_StaticIPAssignmentSettingData.GatewayIPv4Address property.

#### 688 **7.5.3.2 CIM\_StaticIPAssignmentSettingData.GatewayIPv6Address**

689 690 If the associated value of CIM\_IPProtocolEndpoint.ProtocolIFType = 4097 (IPv6), then the value of the AccessInfo property of the CIM\_RemoteServiceAccessPoint that represents the default IPv6 gateway

691 shall be the value of the CIM\_StaticIPAssignmentSettingData.GatewayIPv6Address property.

### 692 **EXPERIMENTAL**

### <span id="page-22-2"></span><span id="page-22-0"></span>693 **7.5.3.3 Successful Application of Settings**

- 694 An instance of CIM\_StaticIPAssignmentSettingData shall be considered successfully applied when the
- 695 properties of the associated instance of CIM\_IPProtocolEndpoint to which the instance of
- 696 697 CIM\_StaticIPAssignmentSettingData has been applied have the values of the relevant properties of the CIM\_StaticIPAssignmentSettingData instance.

#### 698 **7.5.4 Applying DHCP Settings**

699 When a pending configuration includes the configuration of the DHCP client, the DHCP configuration is 700 applied as defined in the *[DHCP Client Profile](#page-8-0)*.

#### 701 **7.5.5 Applying DNS Settings**

702 When a pending configuration includes DNS client configuration, the DNS configuration is applied as defined in the *[DNS Client Profile](#page-8-0)*. When the AssignedSequence property of the CIM\_OrderedComponent association that references an instance of CIM\_DNSSettingData or CIM\_DNSGeneralSettingData has a non-zero value, the referenced instance of CIM\_DNSSettingData or CIM\_DNSGeneralSettingData shall be applied, regardless of whether the application of a preceding CIM\_SettingData instance was successful. 703 704 705 706 707

#### 708 **7.5.6 Resolving Overlapped Settings**

709 710 711 712 713 714 715 716 When more than one instance of CIM\_StaticIPAssignmentSettingData or CIM\_DHCPSettingData is associated with the same instance of CIM\_IPAssignmentSettingData, each CIM\_SettingData instance shall be applied in order (as described in section [7.4.3.3](#page-18-0)) until the implementation determines that the resultant configuration is valid. The amount of time an implementation waits after applying an instance of CIM\_SettingData before deciding whether the resultant configuration is valid is implementation specific and outside the scope of this specification. The criterion for determining whether a configuration that is represented by a specific CIM\_SettingData instance is valid is implementation specific and outside the scope of this specification.

#### <span id="page-22-1"></span>717 **7.6 Relationship with a Network Interface**

718 719 720 721 722 723 An IP interface is generally bound to an underlying network interface. The underlying network interface might participate in a LAN and be modeled using the *Host LAN Network Port Profile* or a specialization thereof. When the underlying network interface is modeled with instrumentation compliant with the *Host LAN Network Port Profile*, an instance of CIM\_BindsToLANEndpoint shall associate the Central Instance of this profile with an instance of CIM\_LANEndpoint that is compliant with the *Host LAN Network Port Profile*.

#### <span id="page-22-3"></span>724 **8 Methods**

725 726 This section details the requirements for supporting intrinsic operations and extrinsic methods for the CIM elements defined by this profile.

#### <span id="page-22-4"></span>727 **8.1 CIM\_IPProtocolEndpoint.RequestStateChange()**

728 Invocation of the RequestStateChange( ) method changes the element's state to the value specified in the

729 730 RequestedState parameter. The 2 (Enabled) and 3 (Disabled) values of the RequestedState parameter shall correspond to enabling or disabling the IP network interface, respectively. A value of 11 (Reset)

731 shall correspond to disabling and then enabling the IP interface.

- 732 Detailed requirements of the RequestStateChange( ) method are specified in [Table 2](#page-23-2) and [Table 3](#page-23-3).
- 733 No standard messages are defined.
- <span id="page-23-0"></span>Invoking the RequestStateChange( ) method multiple times could result in earlier requests being 734
- overwritten or lost. 735

<span id="page-23-2"></span>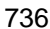

### 736 **Table 2 – CIM\_IPProtocolEndpoint.RequestStateChange() Method: Return Code Values**

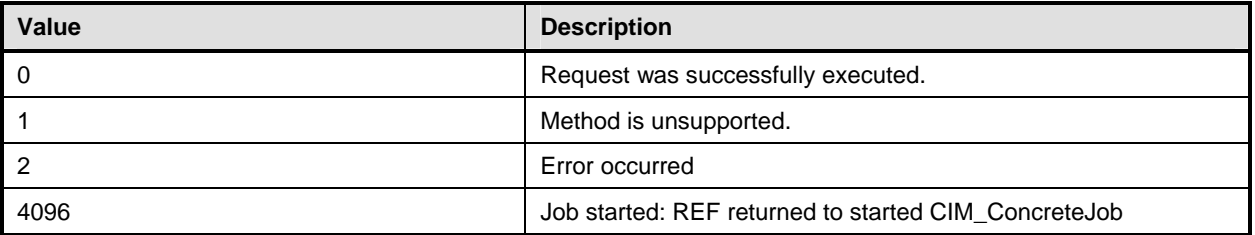

### <span id="page-23-3"></span>737 **Table 3 – CIM\_IPProtocolEndpoint.RequestStateChange() Method: Parameters**

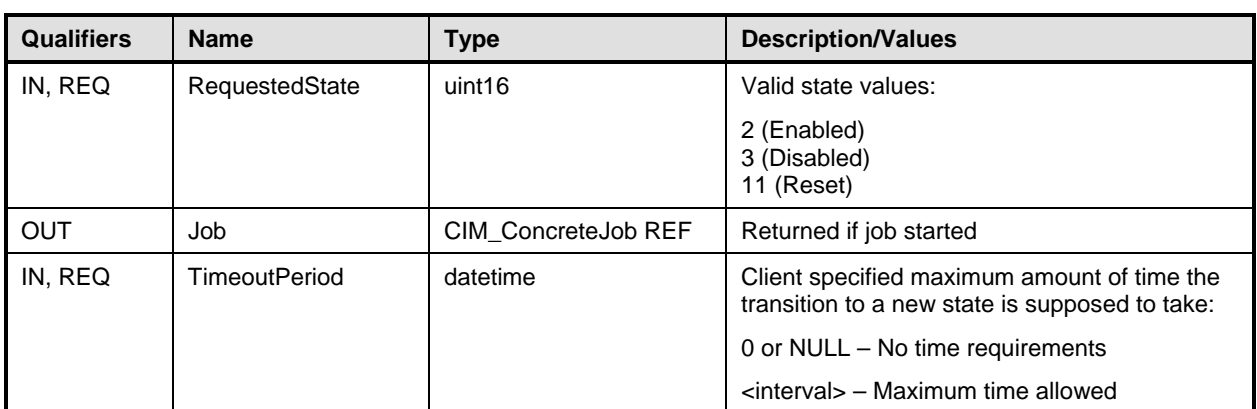

### <span id="page-23-1"></span>738 **8.1.1.1 CIM\_IPProtocolEndpoint.RequestStateChange( )—Conditional Support**

739 When an instance of CIM\_EnabledLogicalElementCapabilities is associated with the

740 CIM\_IPProtocolEndpoint instance and the

741 CIM\_EnabledLogicalElementCapabilities.RequestedStatesSupported property contains at least one

742 value, the CIM\_IPProtocolEndpoint.RequestStateChange( ) method shall be implemented and supported.

743 The CIM\_IPProtocolEndpoint.RequestStateChange() method shall not return a value of 1 (Not

744 Supported).

#### 745 **8.2 CIM\_IPConfigurationService.ApplySettingToIPProtocolEndpoint()**

746 The CIM\_IPConfigurationService.ApplySettingToIPProtocolEndpoint( ) method is used to apply a

747 748 configuration, as represented by an aggregating instance of CIM\_IPAssignmentSettingData, to an IP interface, as represented by an instance of CIM\_IPProtocolEndpoint. Implementation of this method is

749 optional.

750 751 Detailed requirements of the ApplySettingToIPProtocolEndpoint( ) method are specified in [Table 4](#page-24-1) and [Table 5](#page-24-2).

752 No standard messages are defined.

#### <span id="page-24-1"></span><span id="page-24-0"></span>**Table 4 – CIM\_IPConfigurationService.ApplySettingToIPProtocolEndpoint() Method: Return Code Values**  753 754

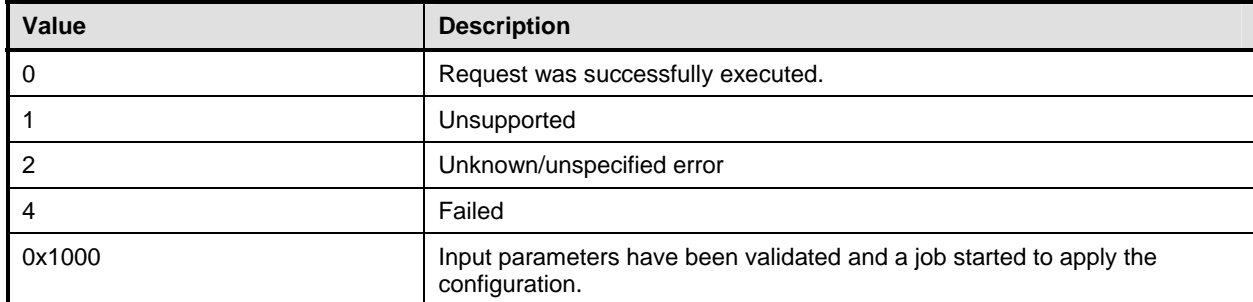

### <span id="page-24-2"></span>755 **Table 5 – CIM\_IPConfigurationService.ApplySettingToIPProtocolEndpoint() Method: Parameters**

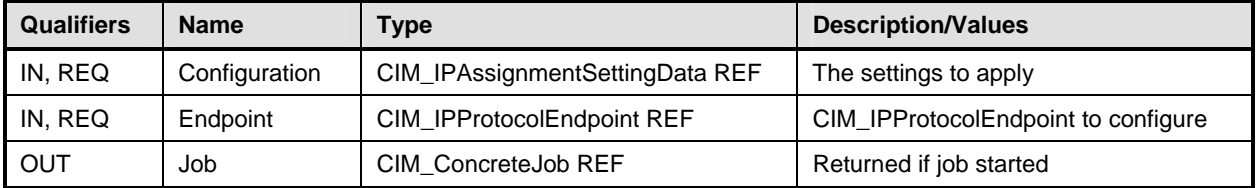

The CIM\_IPConfigurationService.ApplySettingToIPProtocolEndpoint( ) method shall be implemented as follows: 756 757

- 758 759 760 761 • The implementation shall validate that an instance of CIM\_ServiceAffectsElement references the CIM\_IPConfigurationService instance and the CIM\_IPProtocolEndpoint instance that is identified by the Endpoint parameter to the method. If the association does not exist, the return code of the method shall be 4 (Failed).
- 762 763 764 765 • The implementation shall validate that an instance of CIM\_ElementSettingData associates the instance of CIM\_IPProtocolEndpoint that is identified by the Endpoint parameter with the instance of CIM\_IPAssignmentSettingData that is identified by the Configuration parameter. If the association does not exist, the return code of the method shall be 4 (Failed).
- 766 767 When the parameters have been validated and the method is applying the settings, the method shall apply the settings as documented in section [7.5](#page-20-1) and its subclauses.

#### <span id="page-24-3"></span>768 **8.3 Profile Conventions for Operations**

769 Support for operations for each profile class (including associations) is specified in the following

770 subclauses. Each subclause includes either the statement "All operations in the default list in section [8.3](#page-24-3) are supported as described by **DSP0200** version 1.2" or a table listing all of the operations that are not 771

supported by this profile or where the profile requires behavior other than that described by **[DSP0200](#page-8-0)** 772

- 773 version 1[.](#page-8-0)2
- 774 The default list of operations is as follows:
- 775 • GetInstance
- 776 • Associators
- 777 • AssociatorNames
- 778 • References
- 779 • ReferenceNames
- 780 **EnumerateInstances**

### <span id="page-25-0"></span>781 • EnumerateInstanceNames

782 783 A compliant implementation shall support all the operations in the default list for each class, unless the "Requirement" column states something other than *Mandatory*.

#### 784 **8.4 CIM\_BindsToLANEndpoint**

[Table 6](#page-25-1) lists operations that either have special requirements beyond those from [DSP0200 version 1.2](#page-8-0) or shall not be supported. 785 786

<span id="page-25-1"></span>

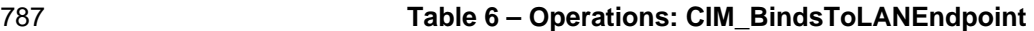

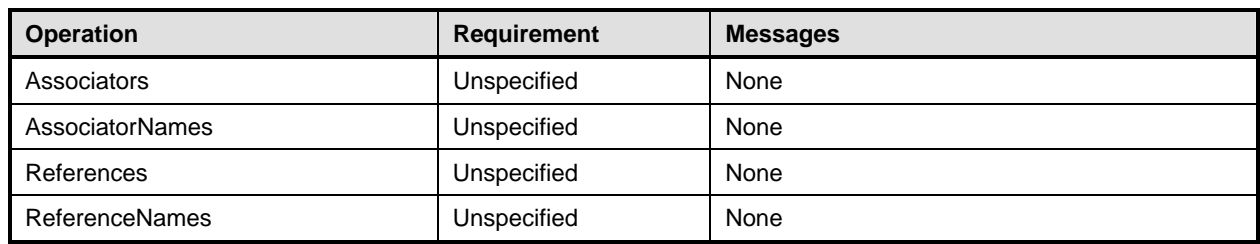

### 788 **8.5 CIM\_ElementSettingData**

- [Table 7](#page-25-2) lists operations that either have special requirements beyond those from [DSP0200 version 1.2](#page-8-0) or shall not be supported. 789 790
- 

### <span id="page-25-2"></span>791 **Table 7 – Operations: CIM\_ElementSettingData**

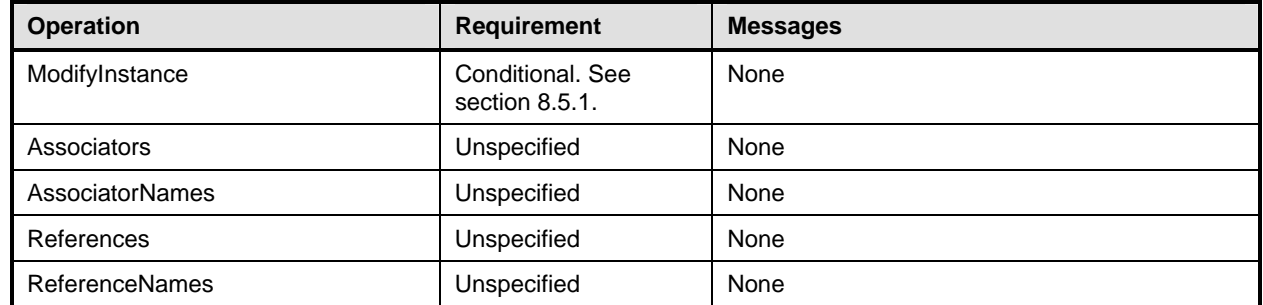

### <span id="page-25-3"></span>792 **8.5.1 CIM\_ElementSettingData—ModifyInstance**

793 794 The behavior of the ModifyInstance operation varies depending on the property of the association modified and the instances that are referenced by the association instance.

#### 795 **8.5.1.1 CIM\_ElementSettingData Referencing CIM\_IPAssignmentSettingData**

- 796 797 798 When an instance of CIM\_ElementSettingData associates an instance of CIM\_IPAssignmentSettingData with an instance of CIM\_IPProtocolEndpoint, the following rules shall govern the behavior of the ModifyInstance operation:
- 799 • The ModifyInstance operation shall not allow the IsDefault property to be modified.
- 800 • The ModifyInstance operation shall not allow the IsCurrent property to be modified.
- 801 802 • When the ModifyInstance operation is used to set the IsNext property to a value of 1 (Is Next), the ModifyInstance operation shall implement the following behavior:
- 803 804 1) The ModifyInstance operation shall find all other instances of CIM\_ElementSettingData that associate an instance of CIM\_IPAssignmentSettingData with the instance of

- <span id="page-26-0"></span>CIM\_IPProtocolEndpoint referenced by the target instance of CIM\_ElementSettingData where the IsNext property has a value of 1 (Is Next). 805 806
	- 2) For each instance of CIM\_ElementSettingData found, the ModifyInstance operation shall modify the value of its IsNext property to have a value of 2 (Is Not Next).
- 809 810 • When the IsNext property has a value of 1 (Is Next), the ModifyInstance operation shall not be supported.
- 811 812 • When the ModifyInstance operation is used to set the IsNext property to a value of 3 (Is Next for Single Use), the ModifyInstance operation shall implement the following behavior:
- 813 814 815 816 1) The ModifyInstance operation shall find all other instances of CIM\_ElementSettingData that associate an instance of CIM\_IPAssignmentSettingData with the instance of CIM\_IPProtocolEndpoint referenced by the target instance of CIM\_ElementSettingData where the IsNext property has a value of 3 (Is Next For Single Use).
- 817 818 2) For each instance of CIM\_ElementSettingData found, the ModifyInstance operation shall modify the value of its IsNext property to have a value of 2 (Is Not Next).

#### 819 **8.5.1.2 CIM\_ElementSettingData Referencing CIM\_StaticIPAssignmentSettingData**

- 820 When an instance of CIM\_ElementSettingData associates an instance of
- 821 822 CIM\_StaticIPAssignmentSettingData with an instance of CIM\_IPProtocolEndpoint, the ModifyInstance operation shall not be supported.

#### 823 **8.6 CIM\_HostedAccessPoint**

[Table 8](#page-26-1) lists operations that either have special requirements beyond those from [DSP0200 version 1.2](#page-8-0) or shall not be supported. 824 825

<span id="page-26-1"></span>

#### 826 **Table 8 – Operations: CIM\_HostedAccessPoint**

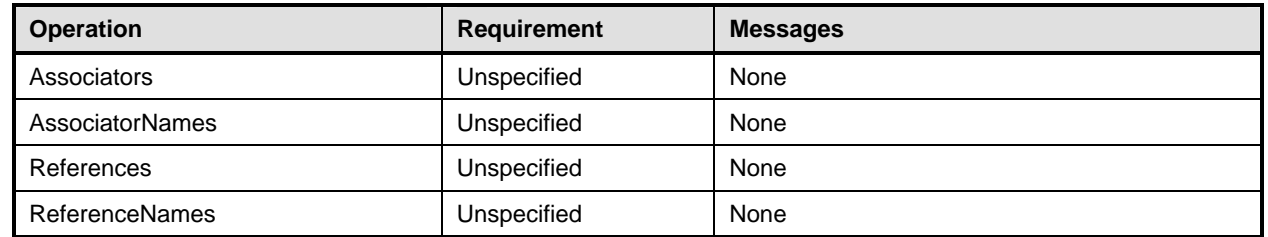

### 827 **8.7 CIM\_HostedService**

[Table 9](#page-26-2) lists operations that either have special requirements beyond those from [DSP0200 version 1.2](#page-8-0) or shall not be supported. 828 829

<span id="page-26-2"></span>

#### 830 **Table 9 – Operations: CIM\_HostedService**

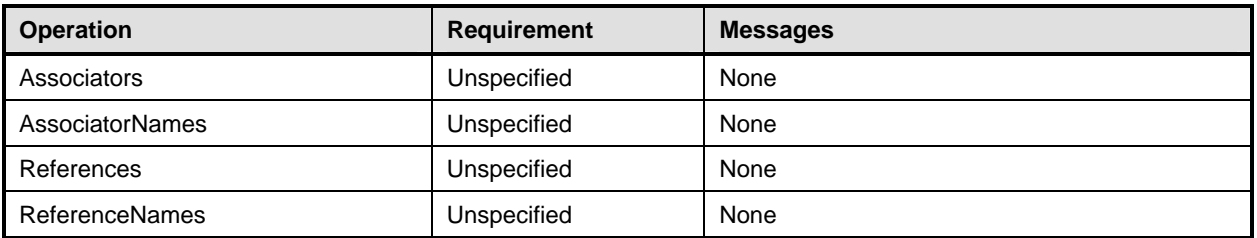

### <span id="page-27-0"></span>831 **8.8 CIM\_IPAssignmentSettingData**

832 All operations in the default list in section [8.3](#page-24-3) are supported as described by [DSP0200 version 1.2.](#page-8-0)

### 833 **8.9 CIM\_IPConfigurationService**

834 All operations in the default list in section [8.3](#page-24-3) are supported as described by [DSP0200 version 1.2.](#page-8-0)

### 835 **8.10 CIM\_IPProtocolEndpoint**

- [Table 10](#page-27-2) lists operations that either have special requirements beyond those from **DSP0200** version 1.2 or shall not be supported. 836 837
- <span id="page-27-2"></span>

#### 838 **Table 10 – Operations: CIM\_IPProtocolEndpoint**

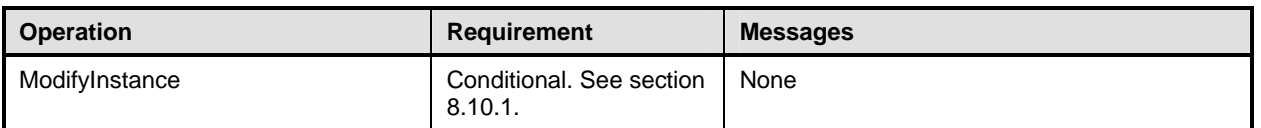

### <span id="page-27-3"></span>839 **8.10.1 CIM\_IPProtocolEndpoint—ModifyInstance Operation**

840 841 This section details the specific requirements for the ModifyInstance operation applied to an instance of CIM\_IPProtocolEndpoint.

#### <span id="page-27-1"></span>842 **8.10.1.1 CIM\_IPProtocolEndpoint.ElementName Property**

- 843 When an instance of CIM EnabledLogicalElementCapabilities is associated with the
- 844 CIM\_IPProtocolEndpoint instance and the
- 845 CIM\_EnabledLogicalElementCapabilities.ElementNameEditSupported property has a value of TRUE, the
- 846 implementation shall allow the ModifyInstance operation to change the value of the ElementName
- 847 property of the CIM\_IPProtocolEndpoint instance. The ModifyInstance operation shall enforce the length
- 848 restriction specified in the MaxElementNameLen property of the instance of
- 849 CIM\_EnabledLogicalElementCapabilities.
- 850 When no instance of CIM\_EnabledLogicalElementCapabilities is associated with the
- 851 CIM\_IPProtocolEndpoint instance, or the ElementNameEditSupported property of the
- 852 CIM\_EnabledLogicalElementCapabilities instance has a value of FALSE, the implementation shall not
- 853 allow the ModifyInstance operation to change the value of the ElementName property of the
- 854 CIM\_IPProtocolEndpoint instance.

### <span id="page-28-0"></span>855 **8.11 CIM\_OrderedComponent**

[Table 11](#page-28-1) lists operations that either have special requirements beyond those from [DSP0200 version 1.2](#page-8-0) or shall not be supported. 856 857

<span id="page-28-1"></span>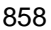

### 858 **Table 11 – Operations: CIM\_OrderedComponent**

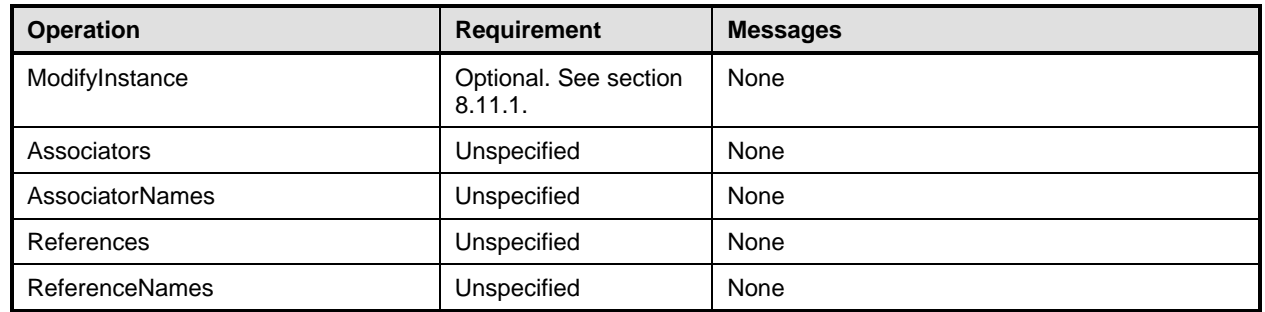

### <span id="page-28-2"></span>859 **8.11.1 CIM\_OrderedComponent—ModifyInstance**

860 The ModifyInstance operation may be supported for CIM\_OrderedComponent. When an instance of

861 CIM\_OrderedComponent references an instance of CIM\_DNSSettingData or an instance of

862 CIM\_DNSGeneralSettingData, the AssignedSequence property may be modified. When an instance of

863 CIM\_OrderedComponent references an instance of CIM\_StaticIPAssignmentSettingData or an instance

864 of CIM\_DHCPSettingData, the AssignedSequence property shall not be modified.

#### 865 **8.12 CIM\_RemoteAccessAvailableToElement**

[Table 12](#page-28-3) lists operations that either have special requirements beyond those from [DSP0200 version 1.2](#page-8-0) or shall not be supported. 866 867

<span id="page-28-3"></span>

### 868 **Table 12 – Operations: CIM\_RemoteAccessAvailableToElement**

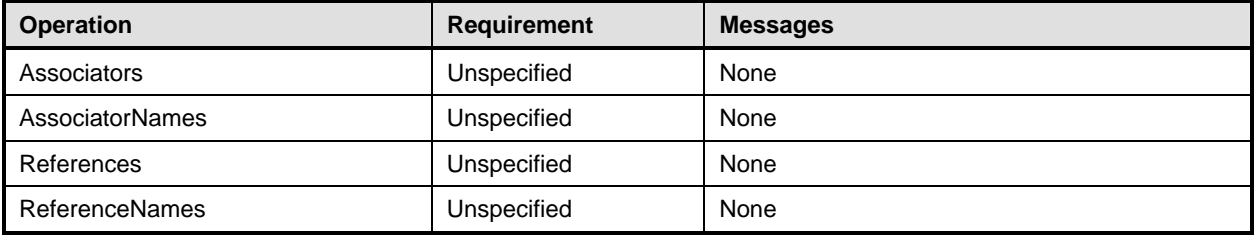

### 869 **8.13 CIM\_RemoteServiceAccessPoint**

870 All operations in the default list in section [8.3](#page-24-3) are supported as described by **DSP0200 version 1.2.** 

### <span id="page-29-0"></span>871 **8.14 CIM\_ServiceAffectsElement**

- [Table 13](#page-29-1) lists operations that either have special requirements beyond those from **DSP0200** version 1.2 872
- or shall not be supported. 873
- 

### <span id="page-29-1"></span>874 **Table 13 – Operations: CIM\_ServiceAffectsElement**

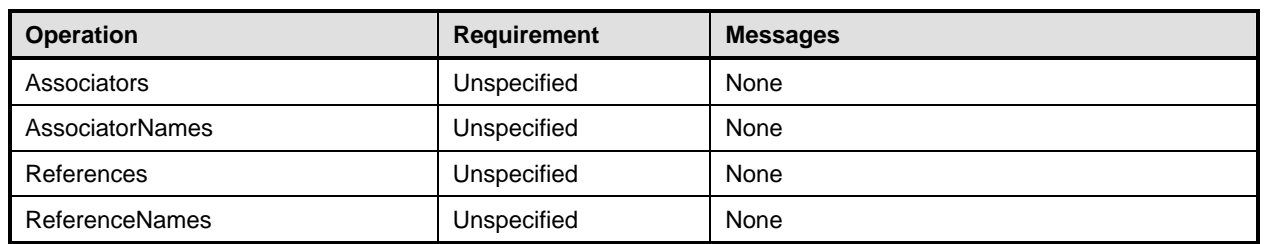

### 875 **8.15 CIM\_StaticIPAssignmentSettingData**

[Table 14](#page-29-2) lists operations that either have special requirements beyond those from **DSP0200** version 1.2 or shall not be supported. 876 877

### <span id="page-29-2"></span>878 **Table 14 – Operations: CIM\_StaticIPAssignmentSettingData**

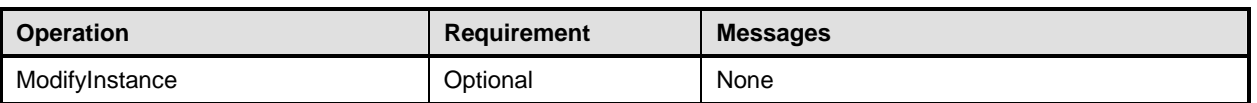

### 879 **8.16 CIM\_SystemDevice**

- [Table 15](#page-29-3) lists operations that either have special requirements beyond those from **DSP0200** version 1.2 880
- or shall not be supported. 881
- 

### <span id="page-29-3"></span>882 **Table 15 – Operations: CIM\_SystemDevice**

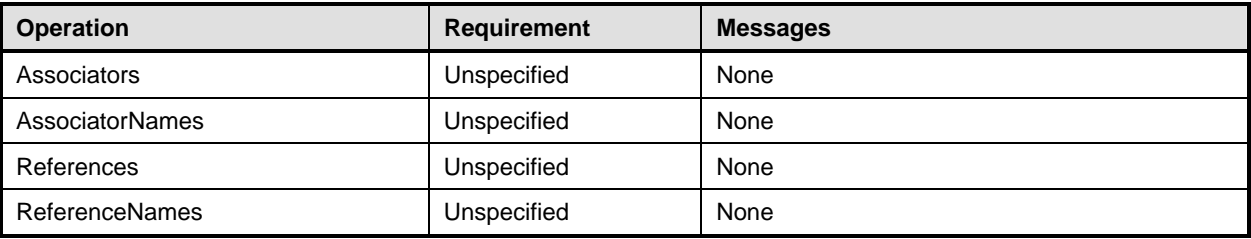

## <span id="page-30-0"></span>883 **9 Use Cases**

884 This section contains object diagrams and use cases for the *IP Interface Profile*.

#### 885 **9.1 Miscellaneous Object Diagrams**

886 887 888 889 890 891 892 893 894 The object diagram in [Figure 2](#page-30-1) shows one possible method for advertising profile conformance. The instances of CIM\_RegisteredProfile are used to identify the version of the *IP Interface Profile* with which an instance of CIM\_IPProtocolEndpoint and its associated instances are conformant. An instance of CIM\_RegisteredProfile exists for each profile that is instrumented in the system. One instance of CIM\_RegisteredProfile identifies the "DMTF Base Server Profile version 1.0.0". The other instance identifies the "DMTF IP Interface Profile version 1.0.0". The CIM\_IPProtocolEndpoint instance is scoped to an instance of CIM\_ComputerSystem. This instance of CIM\_ComputerSystem is conformant with the DMTF *Base Server Profile* version 1.0.0 as indicated by the CIM\_ElementConformsToProfile association to the CIM\_RegisteredProfile instance.

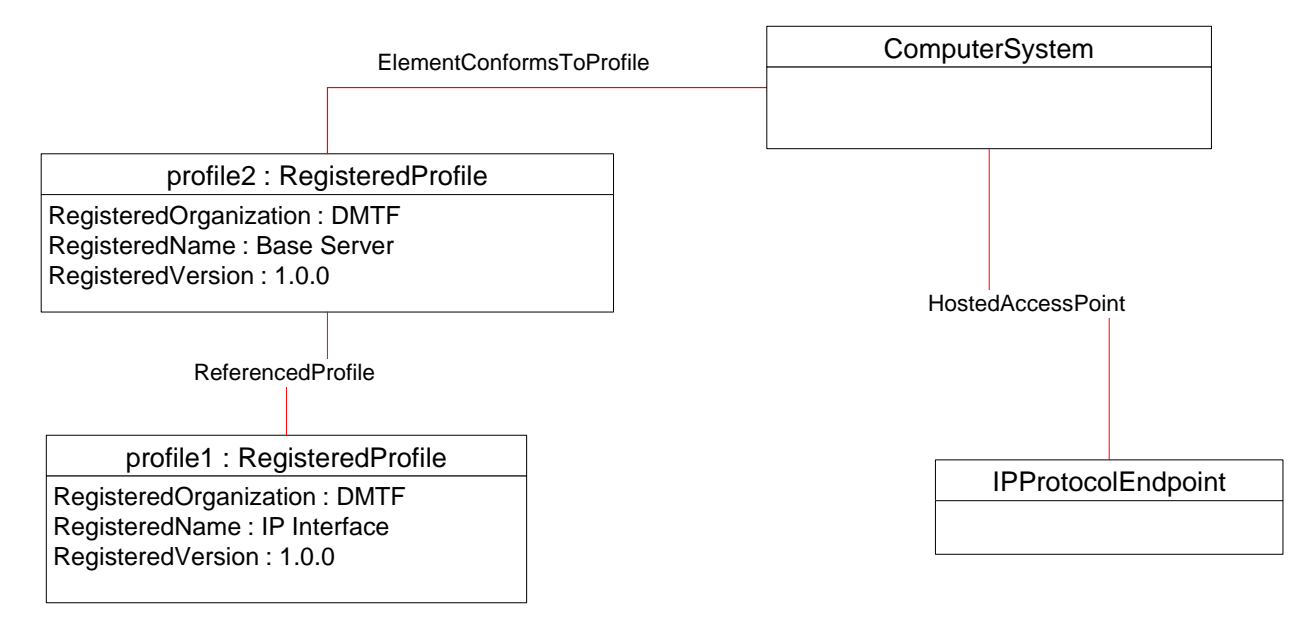

895

#### <span id="page-30-1"></span>896

### **Figure 2 – Registered Profile**

897 The object diagram shown in [Figure 3](#page-31-1) contains the basic elements used to model the current

898 configuration of an IP interface when the CIM\_IPProtocolEndpoint.ProtocolIFType is 4096 (Ipv4). The IP interface is bound to an Ethernet NIC, as illustrated by the CIM\_BindsToLANEndpoint association

- 899 900 between the CIM\_IPProtocolEndpoint instance and the CIM\_LANEndpoint instance. The AddressOrigin
- 901 property of the CIM\_IPProtocolEndpoint has a value of "static", indicating that the configuration was
- 902 statically assigned. In this diagram, the *Ethernet Port Profile* and *IP Interface Profile* have been
- 903 implemented.
- 904 The default gateway used by the IP interface is represented by the instance of
- 905 CIM\_RemoteServiceAccessPoint that is associated with the CIM\_IPProtocolEndpoint instance through an
- 906 instance of CIM\_RemoteAccessAvailableToElement.

<span id="page-31-0"></span>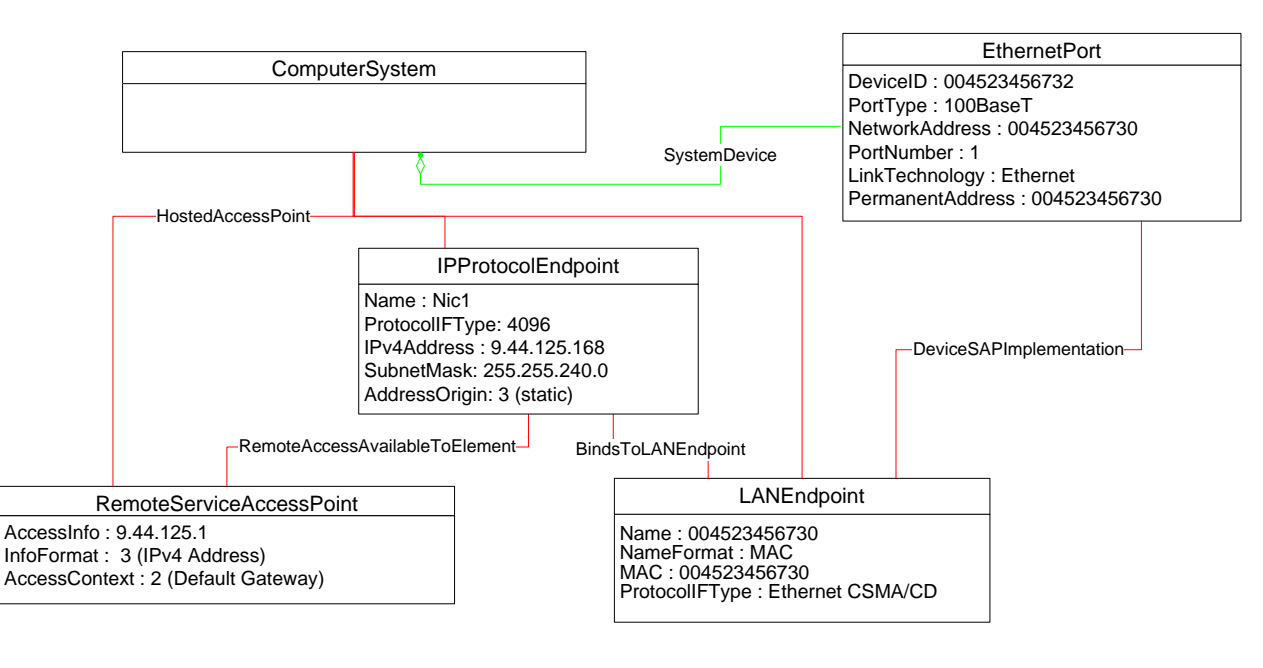

<span id="page-31-1"></span>

908 **Figure 3 – Basic Configuration – IPv4** 

### 909 **EXPERIMENTAL**

910 The object diagram shown in [Figure 4](#page-31-2) contains the basic elements used to model the current

911 configuration of an IP interface when the CIM\_IPProtocolEndpoint.ProtocolIFType is 4097 (IPv6). Note

912 the similarities between this figure and the previous diagram. In this diagram, the *Ethernet Port Profile*

913 and *IP Interface Profile* have been implemented.

914

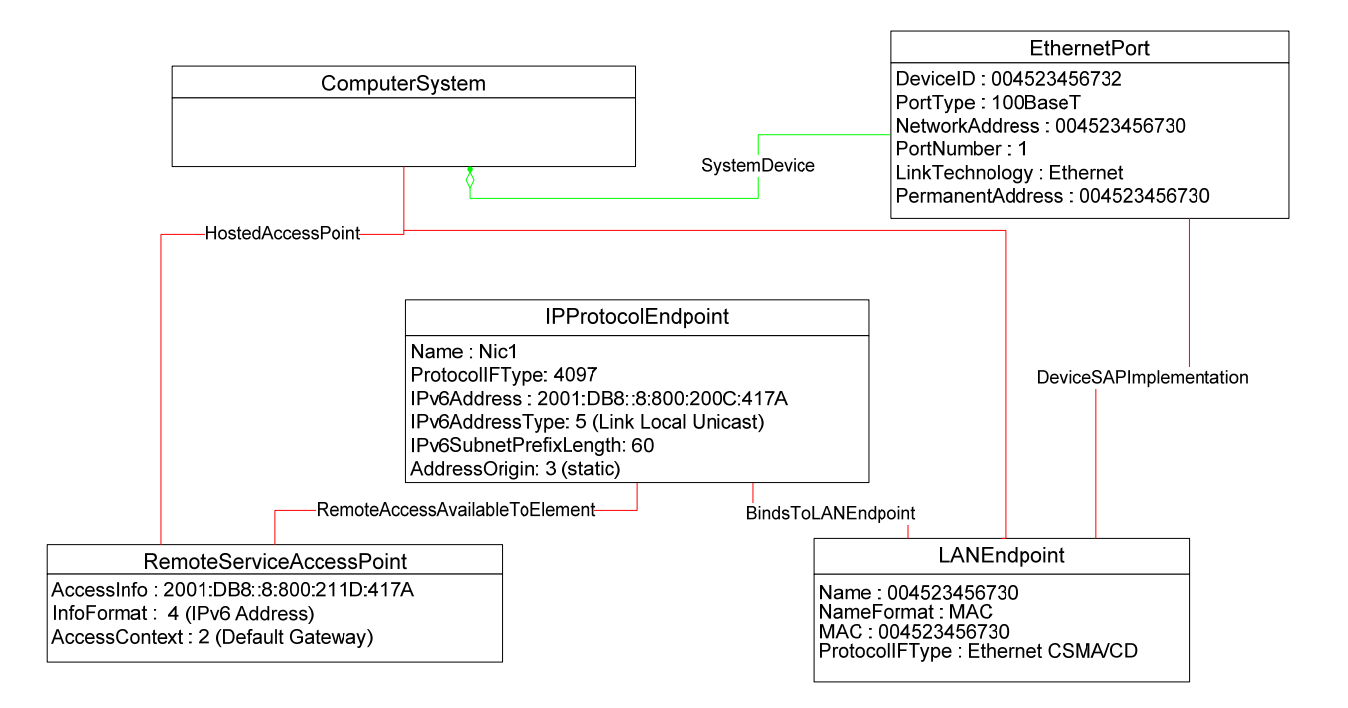

915

<span id="page-31-2"></span>

#### 916 **Figure 4 – Basic Configuration – IPv6**

- <span id="page-32-0"></span>917 The object diagram shown in [Figure 5](#page-32-1) contains the basic elements used to model the current
- 918 configuration of two IP interfaces on a single EthernetPort – one that has an IPv4 address and one that
- 919 920 has an IPv6 address. In this diagram, the *Ethernet Port Profile* and *IP Interface Profile* have been implemented.

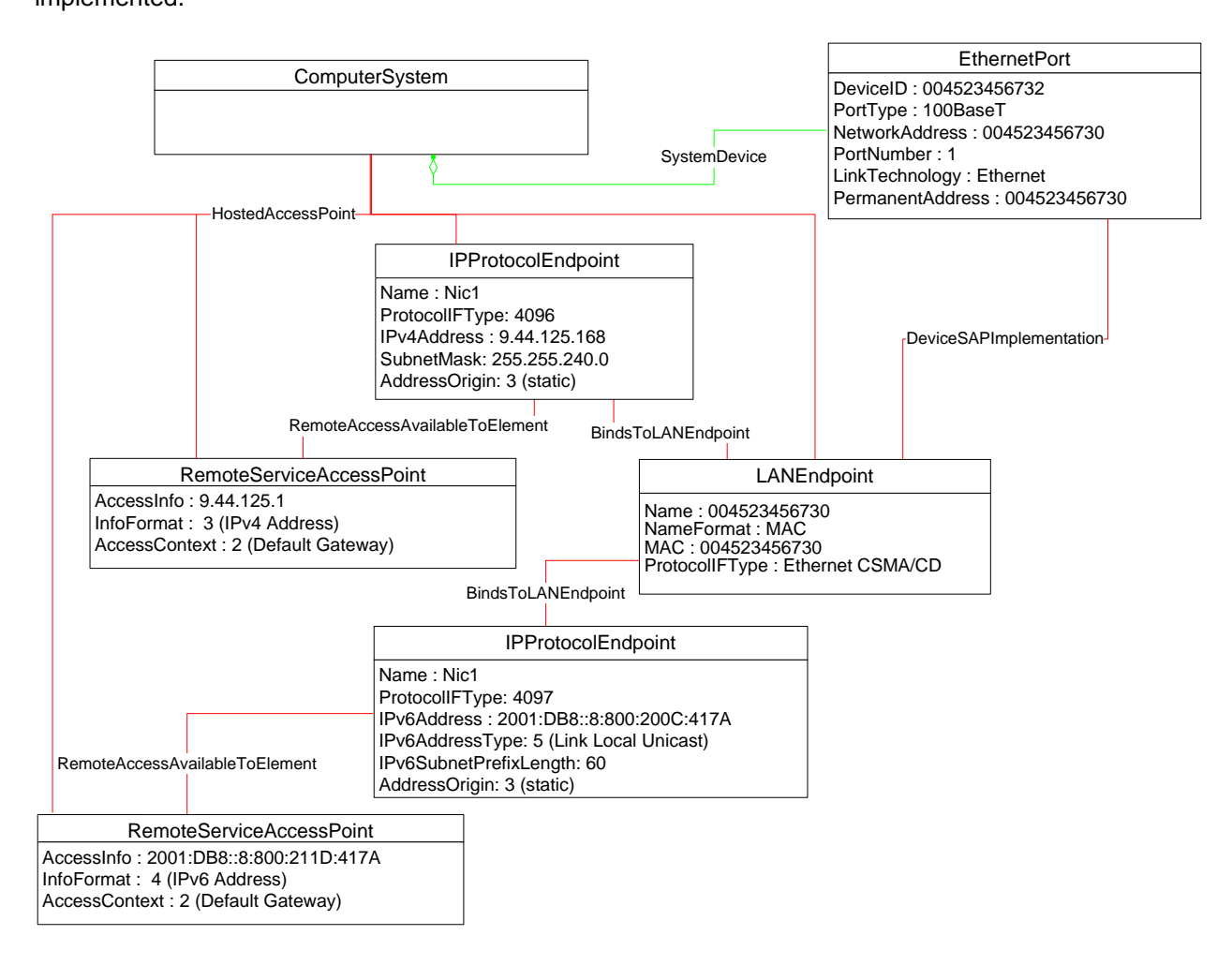

<span id="page-32-1"></span>

922 **Figure 5 – Basic Configuration – IPv4 and IPv6** 

### 923 **EXPERIMENTAL**

- 924 925 926 [Figure 6](#page-33-1) illustrates the elements and properties of an IP interface that supports static configuration. The IP interface currently has a single, alternate configuration associated with it. The optional IP configuration management behavior is depicted in this object diagram. Note that the pending configuration has been
- 927 modified after it was applied to the CIM\_IPProtocolEndpoint. Hence the values for properties of
- 928 CIM\_IPProtocolEndpoint do not align with the values of properties of the
- 929 CIM\_StaticIPAssignmentSettingData instance.

<span id="page-33-0"></span>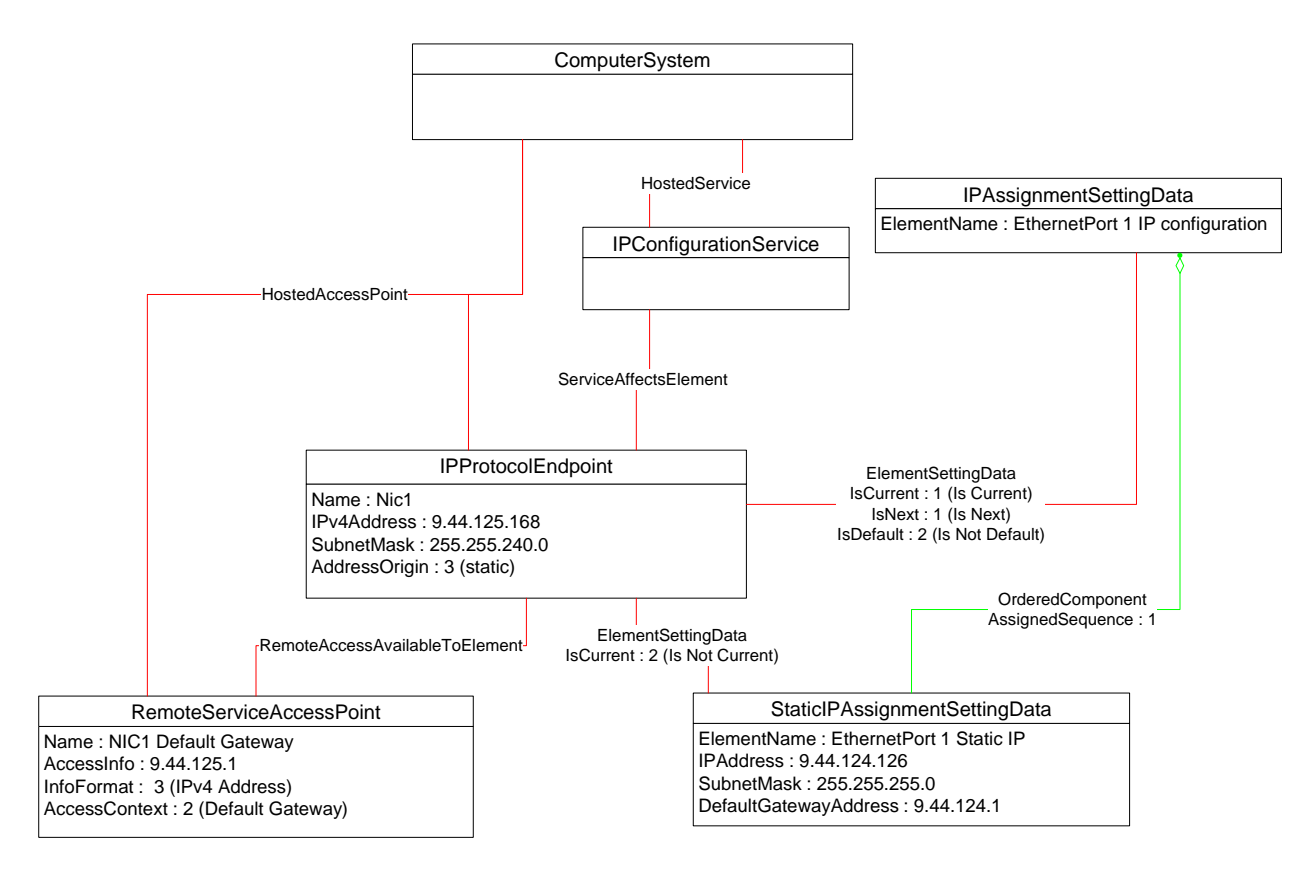

<span id="page-33-1"></span>931

### **Figure 6 – Static Current and Pending Configuration**

- 932 The object diagram in [Figure 7](#page-34-1) illustrates an IP interface with two supported alternate configurations. Two
- 933 discrete IP configuration options are available for the IP interface. Each option is represented by an
- 934 instance of CIM\_IPAssignmentSettingData. One configuration option represents the ability to statically
- 935 assign the IP configuration. This option is indicated by the instance of CIM\_OrderedComponent that
- 936 associates the CIM\_IPAssignmentSettingData instance with an instance of
- 937 CIM\_StaticIPAssignmentSettingData. The other configuration option is to obtain the configuration through
- 938 939 a DHCP client. This option is indicated by the instance of CIM\_OrderedComponent that associates the CIM\_IPAssignmentSettingData with an instance of CIM\_DHCPSettingData.
- 
- 940 In this example, each configuration option consists of a single instance of a subclass of
- 941 CIM\_IPAssignmentSettingData. Therefore, the value of the AssignedSequence property of the
- 942 CIM\_OrderedComponent instances is irrelevant.
- 943 944 The default configuration is to attempt to obtain a configuration through DHCP. This default is indicated by the IsDefault property having a value of 1 (Is Default) on the CIM\_ElementSettingData instance that
- 945 946 associates the CIM\_IPAssignmentSettingData instance with the CIM\_IPProtocolEndpoint instance. However, the current configuration of the IP interface was statically assigned using the configuration
- 947 identified by the CIM\_IPAssignmentSettingData instance *static*. This configuration is indicated by the
- 948 value of the IsCurrent property on the instance of CIM\_ElementSettingData that associates the
- 949 CIM\_IPAssignmentSettingData instance *static* with the CIM\_IPProtocolEndpoint instance, and by the
- 950 value of the AddressOrigin property on the CIM\_IPProtocolEndpoint instance. When the interface is
- 951 restarted, the static configuration will be used again for the IP interface. This behavior is indicated by the
- 952 value of the IsNext property on the instance of CIM\_ElementSettingData that associates the
- 953 CIM\_IPAssignmentSettingData instance *static* to the CIM\_IPProtocolEndpoint instance.

<span id="page-34-0"></span>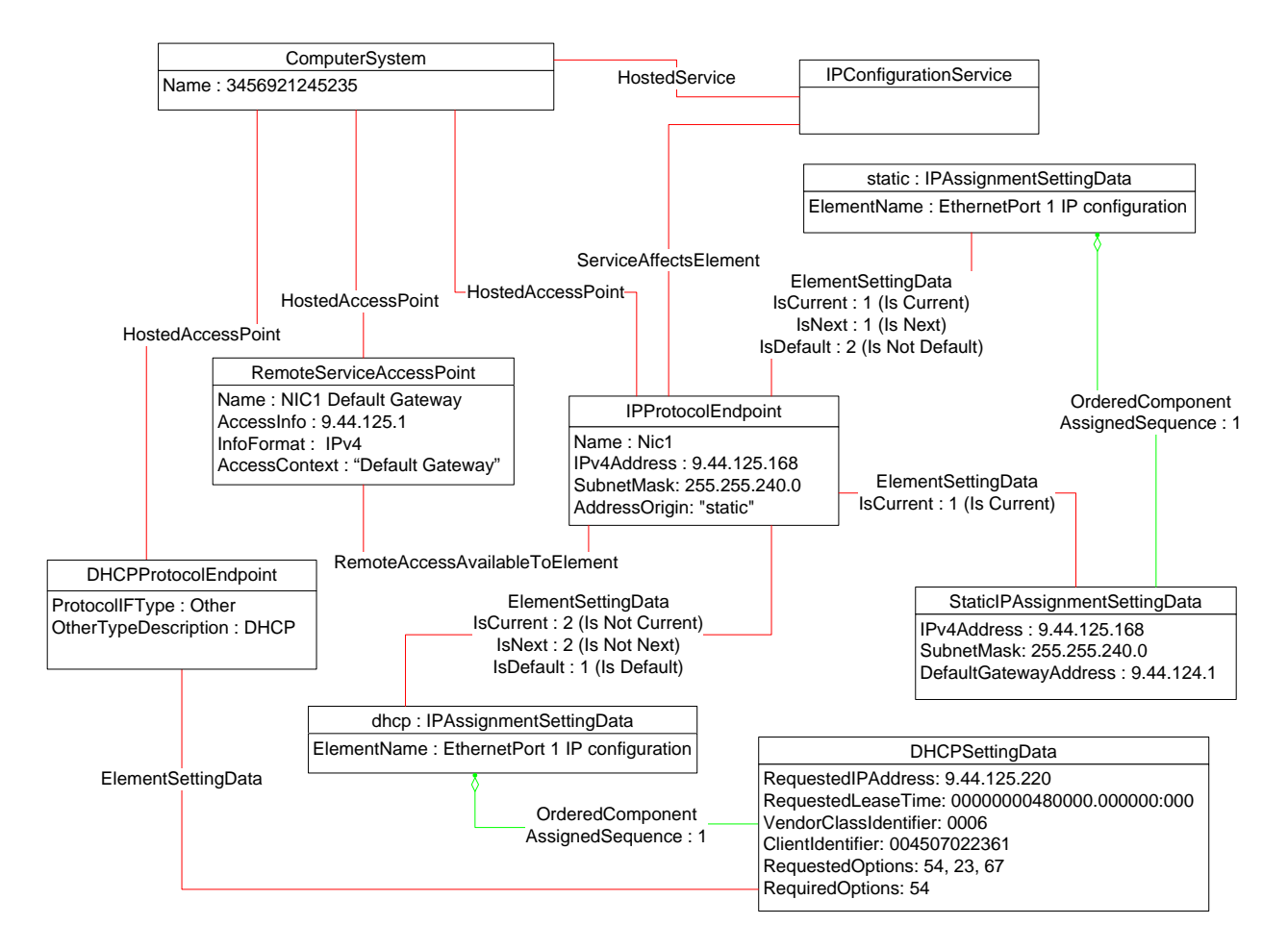

<span id="page-34-1"></span>955

### **Figure 7 – Static and DHCP Pending Configurations**

956 957 The object diagram in [Figure 8](#page-35-1) provides an example of an IP interface that was configured to default to a statically assigned IP configuration if the DHCP client failed to obtain a configuration from a DHCP server.

958 The EnabledState and ClientState properties of the CIM\_DHCPProtocolEndpoint instance indicate that

959 the DHCP client is not disabled but neither is it actively attempting to obtain a configuration any longer.

960 No instance of CIM\_RemoteServiceAccessPoint is associated with the CIM\_DHCPProtocolEndpoint

961 instance because the DHCP client failed to communicate with a DHCP server.

962 963 The AddressOrigin property of the CIM\_IPProtocolEndpoint instance reflects that the address was assigned statically.

<span id="page-35-0"></span>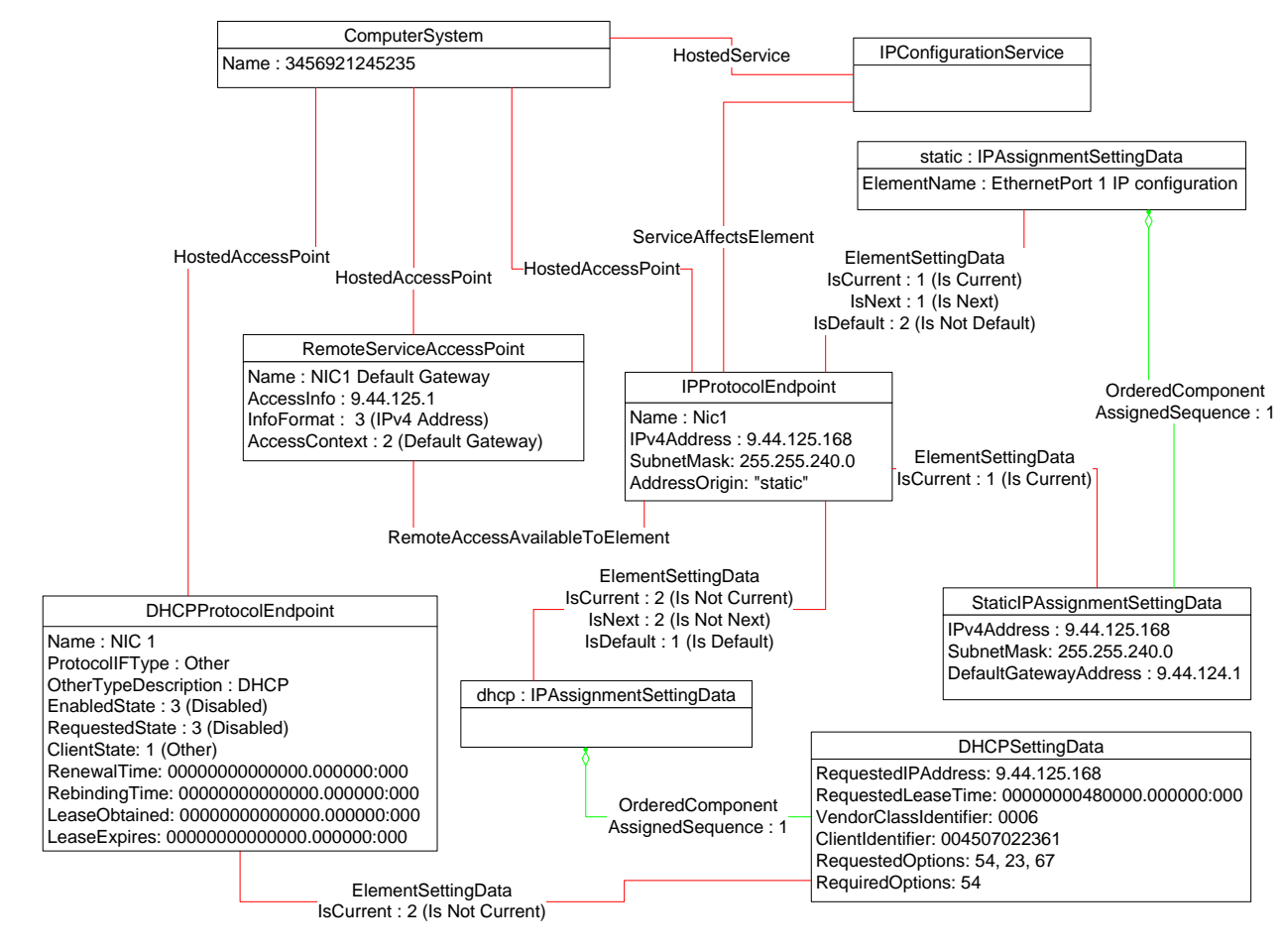

## 965

### <span id="page-35-1"></span>966

### **Figure 8 – DHCP Timed Out to a Static Configuration**

967 968 969 970 971 972 973 The object diagram in [Figure 9](#page-36-1) illustrates a configuration in which a system contains an integrated service processor and they share the network interface of the system. The CIM\_EthernetPort instance is associated with the system1 instance, which indicates that the network device is owned by the server. The MAC property of the lan1 instance matches the PermanentAddress property of the CIM\_EthernetPort instance, which indicates that the server is using the hardware MAC. The MAC property of the lan2 instance is different, which indicates that the service processor has been assigned a logical MAC. The system and service processor each have a unique IP interface that has been statically configured.

<span id="page-36-0"></span>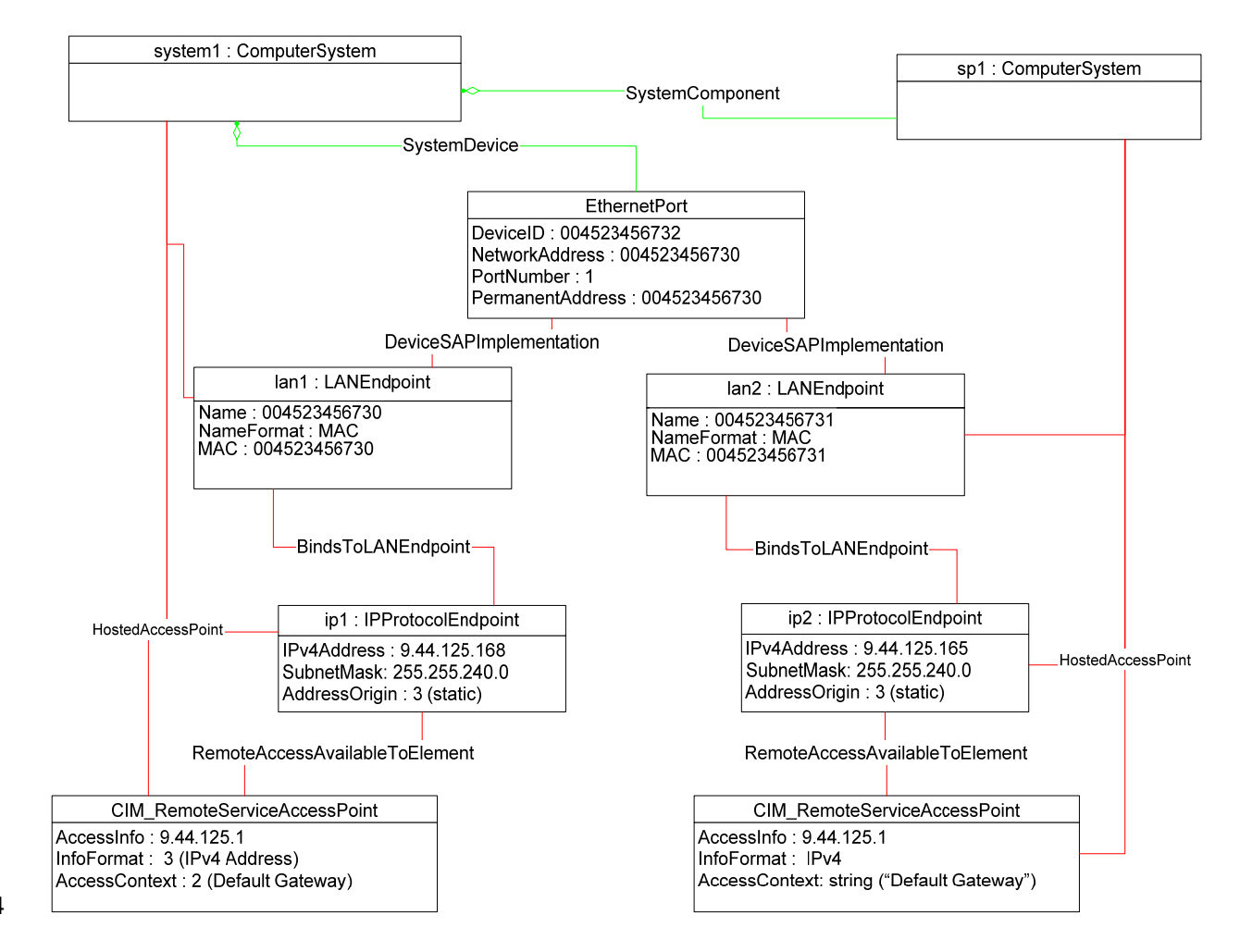

#### <span id="page-36-1"></span>975

### **Figure 9 – Service Processor and Server Share an NIC**

976 The object diagrams in [Figure 10](#page-37-1) through [Figure 14](#page-41-1) show different aspects of a single system. The

977 system has support for the DNS and DHCP clients. For configurations using DHCP, the DNS

978 configuration can be statically assigned or partially assigned through DHCP. The system itself does not

979 support the persistence of alternate configurations. Rather the instrumentation layer presents the different

980 configuration possibilities as distinct alternate configurations.

- 981 982 Note that in the following figures extraneous classes that are not relevant to the point being illustrated are not shown. For example, the CIM\_HostedAccessPoint associations are never included.
- 983 984 The object diagram in [Figure 10](#page-37-1) outlines the alternate configurations presented by the instrumentation layer for the system. Three alternate configurations are shown: static\_only, dhcp\_only, and dhcp\_static.
- 985 986 987 The system persists a single underlying static IP configuration, which is represented by static1. When the configuration selected is static only or DHCP and then static, the same client static IP configuration is used.
- 988 The system persists a single underlying DNS configuration represented by dns1 and dnsgen1.
- 989 static\_only represents a configuration that uses static assignment of the IP configuration, including
- 990 support for static configuration of the DNS client. This behavior is indicated by the aggregated instances:
- 991 static1, dns1, and dnsgen1.

### **IP Interface Profile DSP1036**

<span id="page-37-0"></span>992 993 994 995 996 997 998 999 1000 dhcp\_only represents a configuration that uses DHCP to obtain the IP configuration. This behavior is indicated by the aggregated instance dhcp1. The DNS configuration can be assigned through DHCP or statically assigned. This behavior is indicated by the aggregated instances dns1 and dnsgen1. In the event the DHCP client is unable to obtain a configuration, the system is implemented to default to a hardcoded, well-known default static IP configuration. The existence of a default configuration is indicated by the aggregated instance static3. Note that no advertisement mechanism is specified in the profile to indicate that static3 represents hard-coded values that cannot be modified by the client. If the system were implemented such that the DHCP client would be continually in use without a timeout to a static configuration, the aggregated instance static3 would not exist.

1001 dhcp\_static represents a configuration that attempts to use DHCP to obtain an IP configuration. In the

1002 1003 event the DHCP client fails to obtain a configuration, the system defaults to a client-assigned static IP configuration. This behavior is indicated by the instances dhcp1 and static1 and the relative values of the

1004 AssignedSequence property of the instances of CIM\_OrderedComponent, which aggregate them into

1005 dhcp\_static.

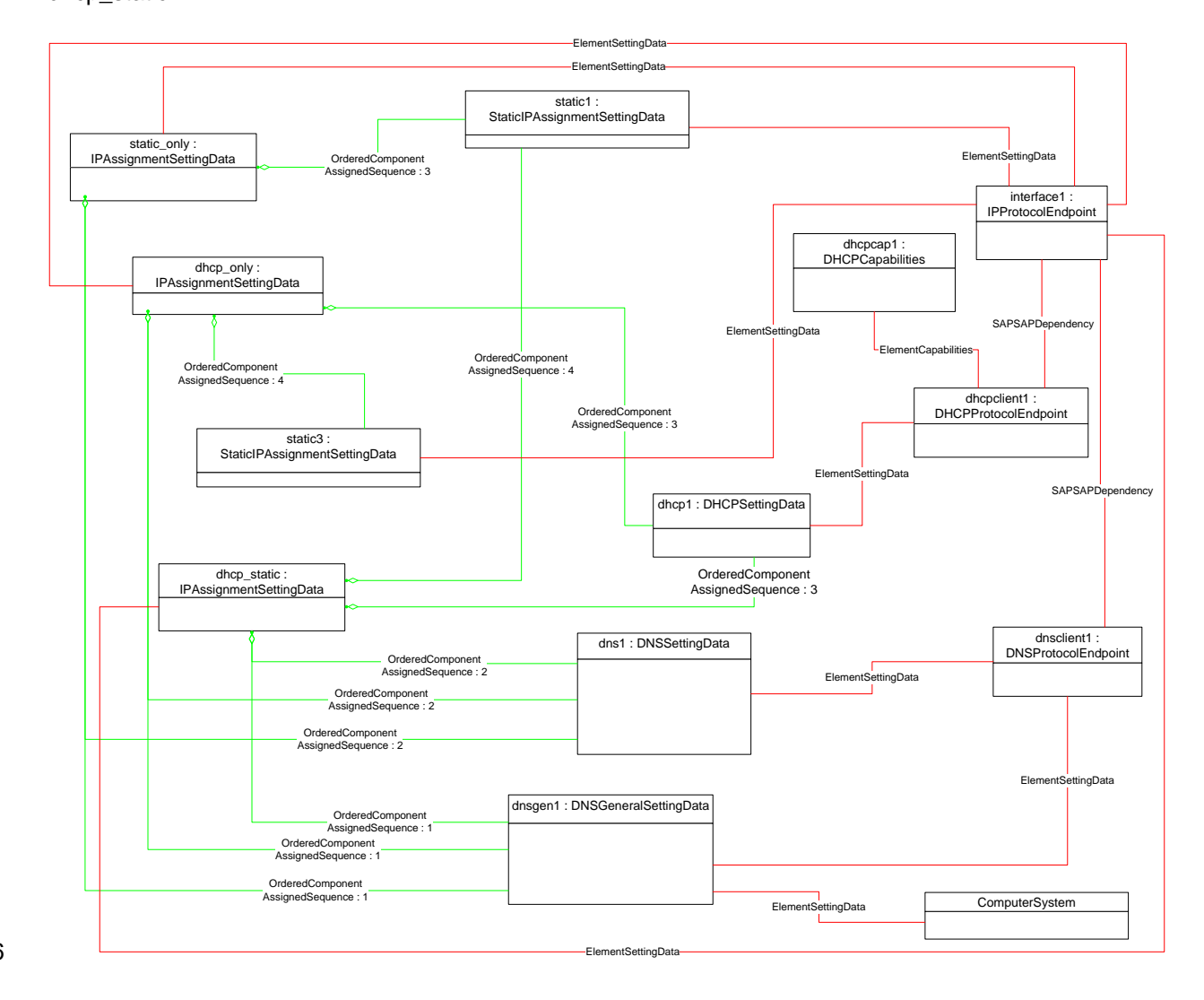

## 1006

<span id="page-37-1"></span>

1007 **Figure 10 – Configuration Choices** 

<span id="page-38-0"></span>1008 1009 The object diagram in [Figure 11](#page-38-1) reflects the system when the DHCP configuration method has been used and the DNS configuration has partially been assigned through DHCP and partially statically configured.

1010 The use of the DHCP-only configuration is indicated by the IsCurrent property of the instance of

1011 CIM\_ElementSettingData that associates dhcp\_only to interface1 having the value 1 (Is Current). The

1012 DHCP configuration includes DHCP options that affect the DNS configuration. The DHCP options 8, 14,

1013 and 17 are requested as indicated by the RequestedOptions property of dhcp1. Each of these options

1014 was in turn received by the DHCP client, which is indicated by the value of the OptionsReceived property

- 1015 of dhcpclient1. The DNS client has been configured to use the values received for options 14 and 17 as
- 1016 1017 indicated by the presence of these values in the DHCPOptionsToUse property of dnsclient1. The properties on dnsclient1 reflect the current DNS client configuration. Note that the actual current
- 1018 configuration does not directly reflect the configuration indicated by dns1 and dnsgen1. The two
- 1019 properties for which values were supplied by the DHCP options instead reflect the values assigned by the
- 1020 DHCP server.

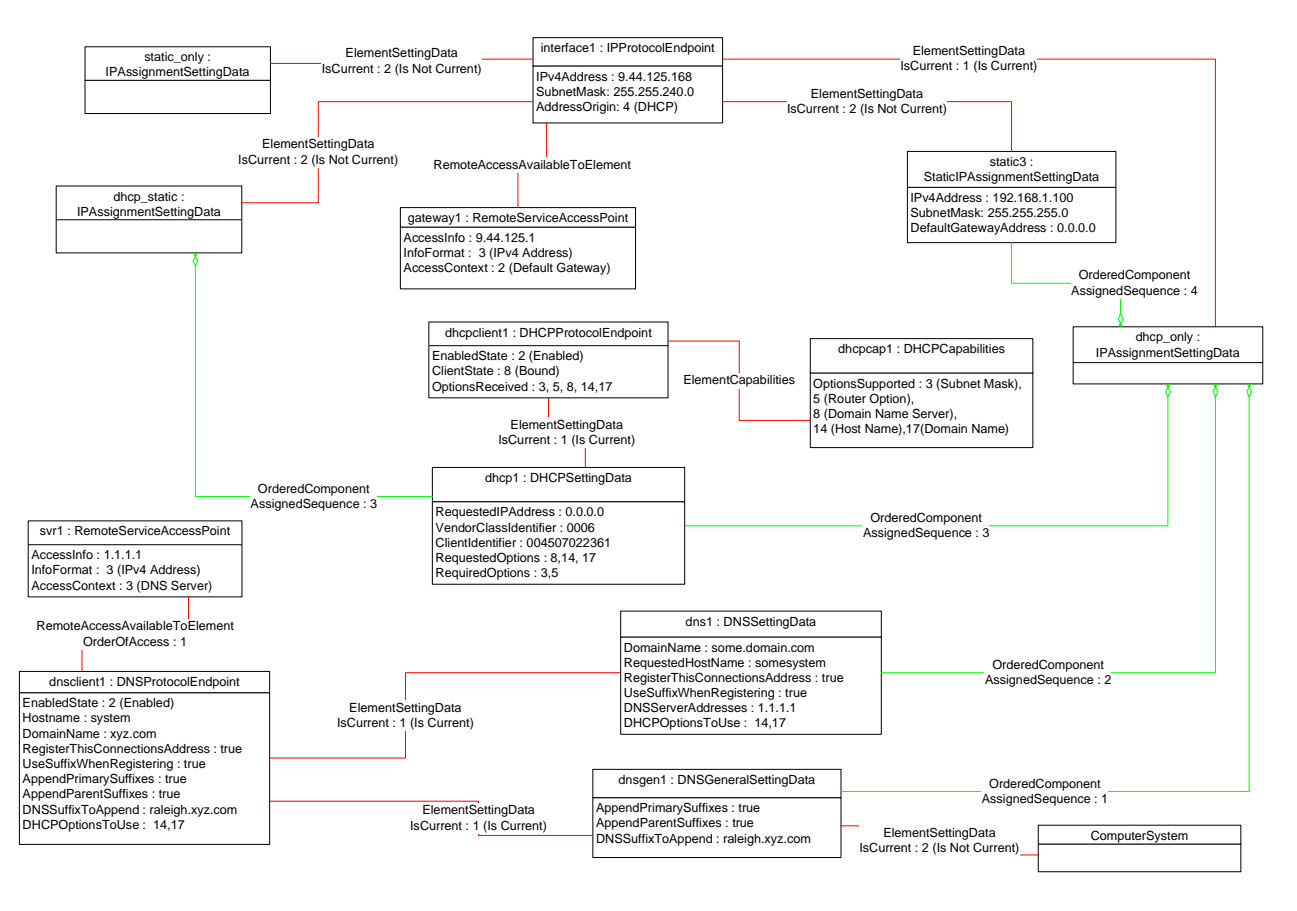

1021

#### <span id="page-38-1"></span>1022

**Figure 11 – DHCP Assigned Partial DNS** 

1023 1024 The object diagram in [Figure 12](#page-39-1) reflects the system when the DHCP configuration method has been used and the DNS configuration has been statically configured.

1025 The use of the DHCP-only configuration is indicated by the IsCurrent property of the instance of

1026 CIM ElementSettingData that associates dhcp only to interface1 having the value 1 (Is Current).

1027 Although the DHCP configuration includes DHCP options that affect the DNS configuration, the values

1028 returned are not being used by the DNS client. This behavior is indicated by the absence of any values in

1029 the DHCPOptionsToUse property of dnsclient1. The actual current configuration directly reflects the

1030 configuration indicated by dns1 and dnsgen1 because no DHCP options are selected for use.

<span id="page-39-0"></span>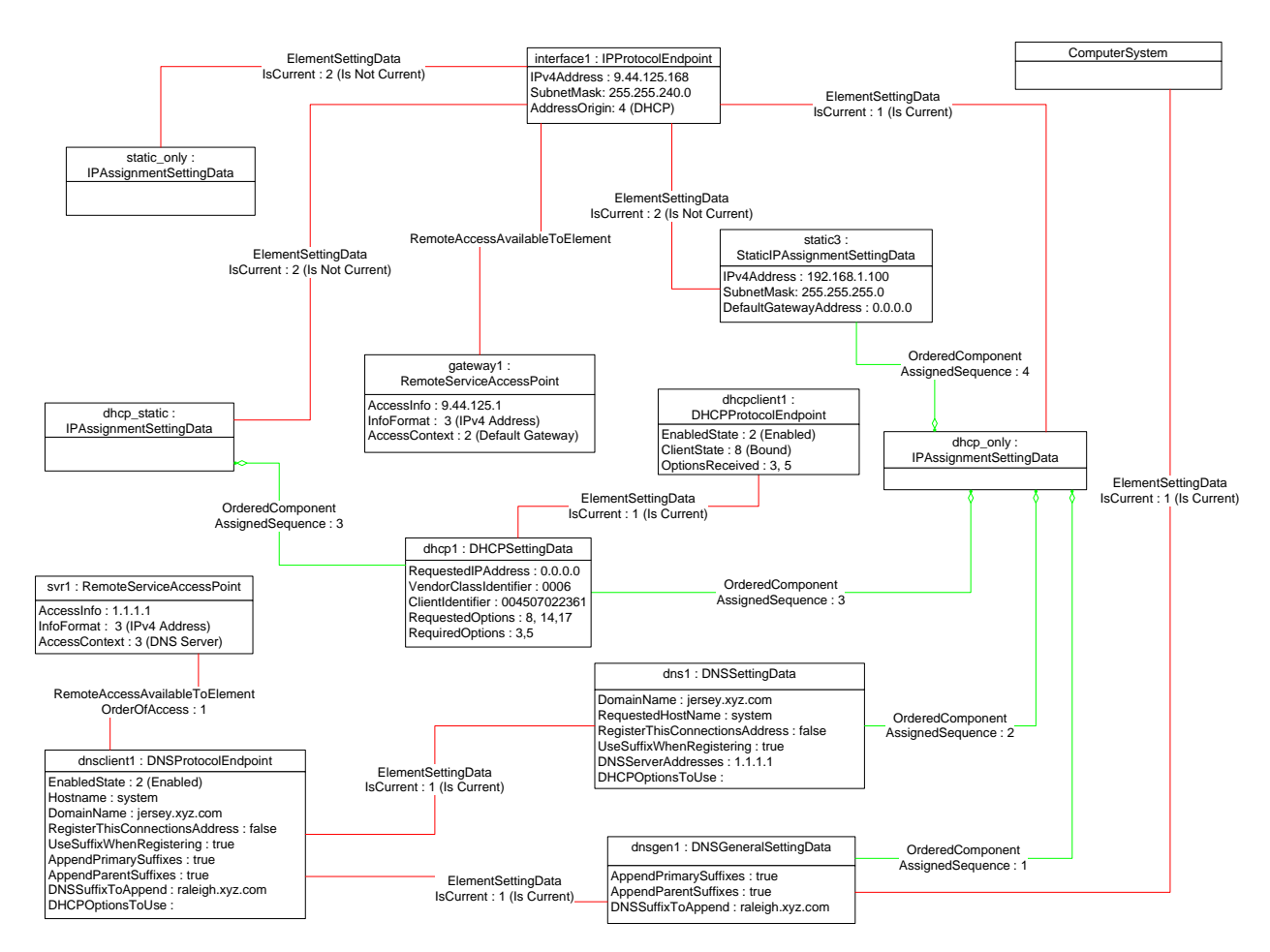

<span id="page-39-1"></span>1032

**Figure 12 – DHCP with DNS Statically Configured** 

#### 1033 **9.1.1 Sequence for Disabled DNS Client**

1034 1035 1036 1037 The following three object diagrams illustrate the system when a client is configuring it to use a static IP configuration with the DNS client disabled. The client first modifies the pending static configuration so that the DNS settings will not be applied. Then it disables the DNS client directly. Finally, it applies the static configuration.

1038 1039 1040 1041 1042 1043 The object diagram in [Figure 13](#page-40-1) illustrates the state of the system before the client begins modifying it to use a static IP configuration with DNS disabled. The last configuration applied was the DHCP-only configuration, which is indicated by the value of the IsCurrent property of the CIM\_ElementSettingData instance that references dhcp\_only and interface1. The static\_only configuration has not yet been modified by the client. As shown, the alternate DNS configuration represented by dns1 and dnsgen1 would be applied if static\_only were applied to interface1.

<span id="page-40-0"></span>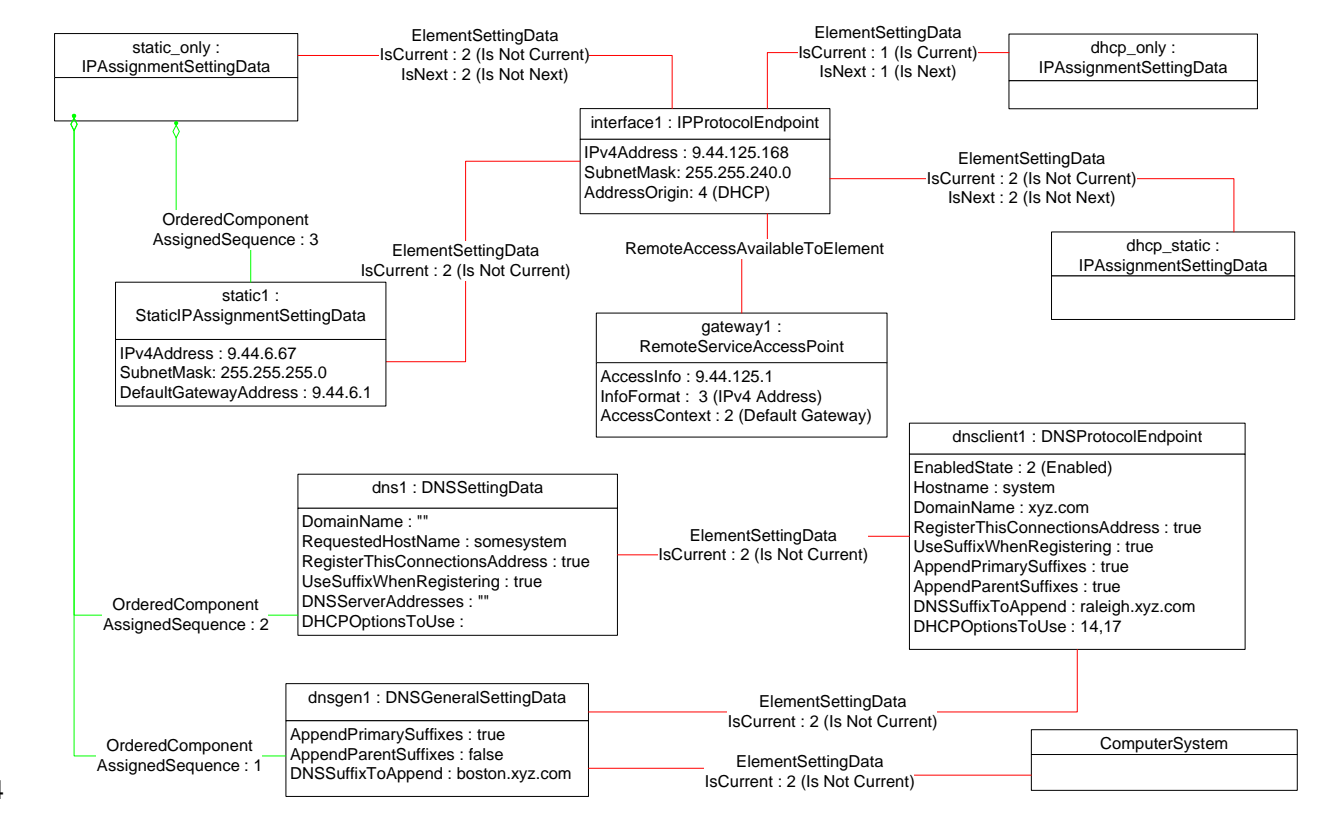

<span id="page-40-1"></span>1045

**Figure 13 – Static without DNS Configuration – One** 

1046 1047 1048 1049 1050 1051 1052 In [Figure 14](#page-41-1), static\_only has been made the pending configuration for interface1. This behavior is indicated by the value of the IsNext property of the instance of CIM\_ElementSettingData that references static\_only and interface1. static\_only has been modified such that the DNS configuration will not be applied. This behavior is indicated by the AssignedSequence property having a value of 0 (zero) for each of the CIM\_OrderedComponent instances that reference static\_only and dns1 or dnsgen1. Separately, the DNS client has been disabled, which is indicated by the value of the EnabledState property of dnsclient1.

### **IP Interface Profile DSP1036**

<span id="page-41-0"></span>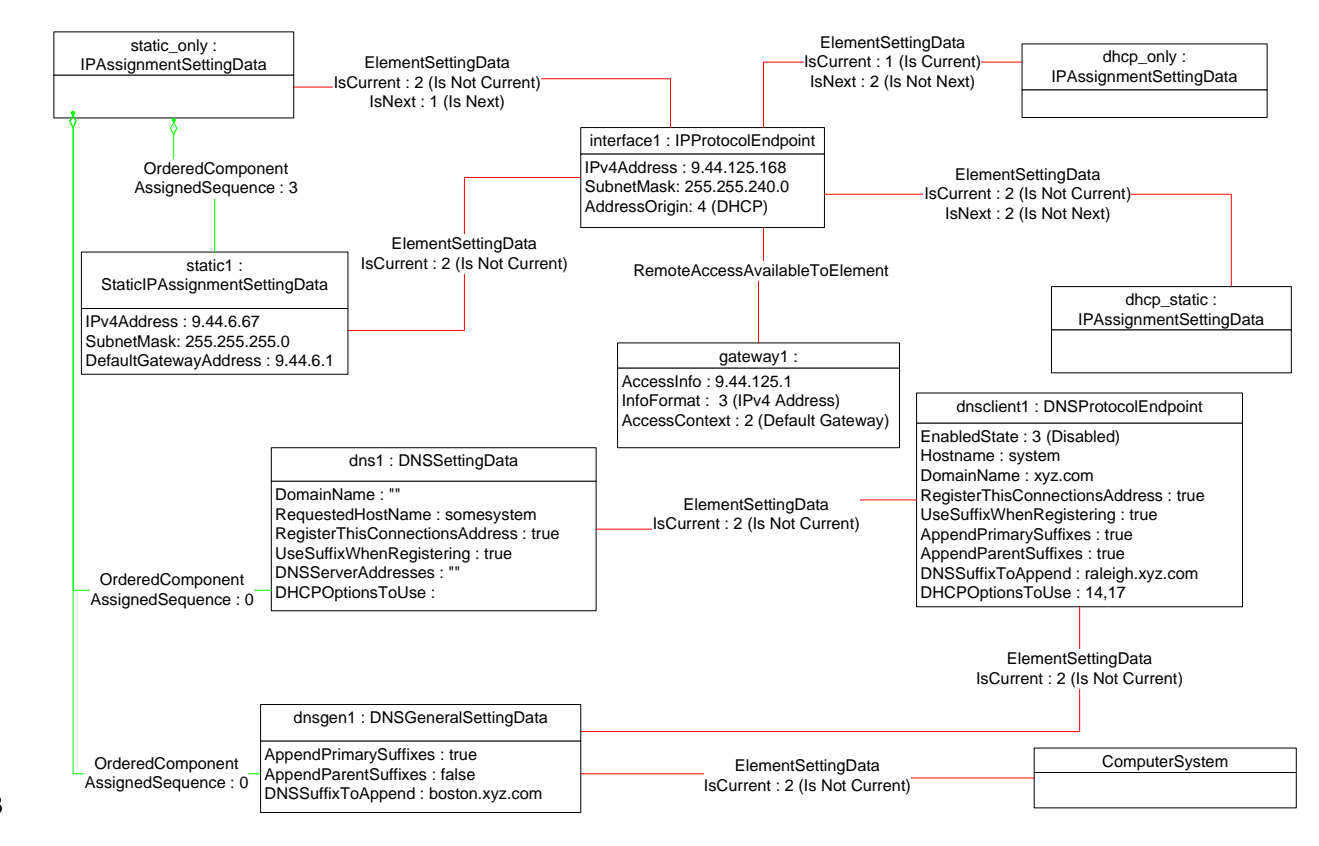

1053

<span id="page-41-1"></span>1054

### **Figure 14 – Static without DNS Configuration – Two**

#### 1055 1056 [Figure 15](#page-42-1) shows the system after static\_only has been applied to interface1. Note that the current DNS configuration has not changed as a result of applying static\_only to interface1.

1057

<span id="page-42-0"></span>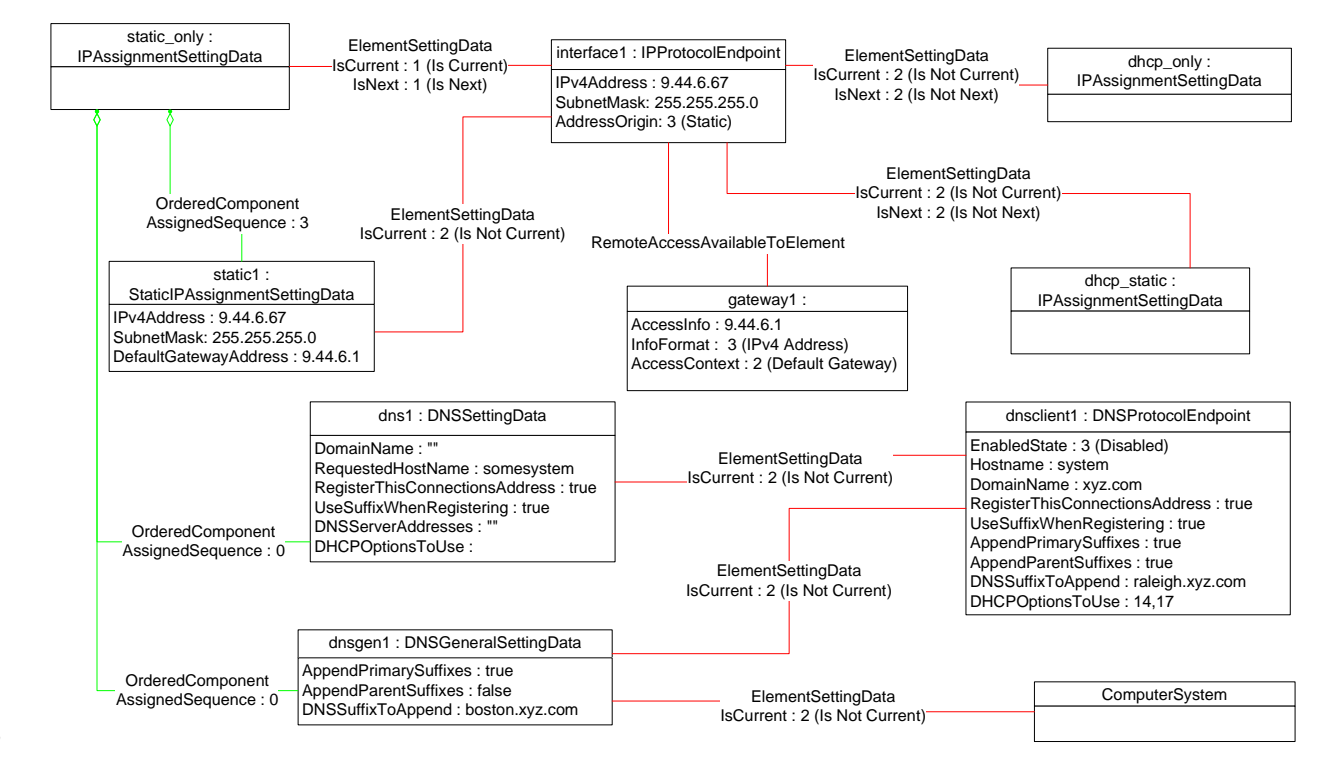

<span id="page-42-1"></span>1059

1068 1069

### **Figure 15 – Static without DNS Configuration – Three**

#### 1060 **9.2 Determine Supported Configuration Methods**

- 1061 A client can determine which configuration methods are supported for a given interface as follows:
- 1062 1063 1) Find all instances of CIM\_IPAssignmentSettingData that are associated with the CIM\_IPProtocolEndpoint instance.
- 1064 2) For each instance of CIM\_IPAssignmentSettingData:
- 1065 1066 1067 • Find all instances of subclasses of CIM\_IPAssignmentSettingData that are associated with the CIM\_IPAssignmentSettingData instance through an instance of CIM\_OrderedComponent.
	- Query the value of the AddressOrigin property to determine the supported identified configuration method.

#### 1070 **9.3 Determine Gateway Address**

- 1071 A client can find the default gateway in use for an IP interface as follows:
- 1072 1073 1074 1) Find all instances of CIM\_RemoteServiceAccessPoint that are associated with the CIM\_IPProtocolEndpoint instance through an instance of CIM\_RemoteAccessAvailableToElement.
- 1075 1076 2) For each instance of CIM\_RemoteServiceAccessPoint, determine if the value of the AccessContext property is "Default Gateway". If so, query the value of the AccessInfo property.

#### 1077 **9.4 Determine Method Used for Current Configuration**

1078 1079 A client can determine the method by which the IP configuration was assigned by querying the AddressOrigin property of the CIM\_IPProtocolEndpoint instance.

### <span id="page-43-0"></span>1080 **9.5 Determine Whether DHCP Then Static Is Supported**

1081 1082 1083 An implementation may support attempting to acquire its IP configuration through a DHCP client and defaulting to a static configuration if the client fails to acquire a configuration from a DHCP server. A client can determine whether this functionality is supported as follows:

- 1084 1085 1) Find all instances of CIM\_IPAssignmentSettingData (the parent class and not subclasses) that are associated with the CIM\_IPProtocolEndpoint instance.
- 1086 2) For each instance of CIM\_IPAssignmentSettingData:
- 1087

1089 1090

- 1088
- a) Find all instances of CIM\_DHCPSettingData that are associated through an instance of CIM\_OrderedComponent.
	- b) Find all instances of CIM\_StaticIPAssignmentSetttingData that are associated through an instance of CIM\_OrderedComponent.
- 1091 1092 1093 1094 1095 1096 3) Determine if there is an instance of CIM\_DHCPSettingData such that the value of the AssignedSequence property of the CIM\_OrderedComponent that associates the instance of CIM\_DHCPSettingData with the instance of CIM\_IPAssignmentSettingData is less than the value of the AssignedSequence property of an instance of CIM\_OrderedComponent that associates the CIM\_StaticIPAssignmentSettingData with the instance of CIM\_IPAssignmentSettingData. If so, DHCP then static is supported.

#### 1097 **9.6 View Default Configuration**

- 1098 A client can view the default configuration for an IP interface as follows:
- 1099 1100 1101 1) Find all instances of CIM\_ElementSettingData that associate an instance of CIM\_IPAssignmentSettingData (the parent class and not subclasses) with the CIM\_IPProtocolEndpoint instance.
- 1102 1103 2) For each instance of CIM\_ElementSettingData, see if the value of the IsDefault property is 1 (Is Default).

#### 1104 **9.7 Configure the Interface to Use DHCP**

1105 1106 An implementation may support attempting to acquire its IP configuration through a DHCP client. A client can determine whether this functionality is supported and configure the interface to use it as follows:

- 1107 1108 1) Find all instances of CIM\_IPAssignmentSettingData (the parent class and not subclasses) that are associated with the CIM\_IPProtocolEndpoint instance.
- 1109 2) For each instance of CIM\_IPAssignmentSettingData:
- 1110 1111 a) Find an instance of CIM\_DHCPSettingData that is associated through an instance of CIM\_OrderedComponent.
- 1112 1113 b) Verify that no instances of CIM StaticIPAssignmentSettingData are associated with the instance of CIM\_IPAssignmentSettingData.
- 1114 This instance of CIM\_IPAssignmentSettingData represents a DHCP configuration.
- 1115 1116 3) Find an instance of CIM\_IPConfigurationService that is associated with the CIM\_IPProtocolEndpoint instance through an instance of CIM\_ServiceAffectsElement.
- 1117 1118 1119 4) Invoke the ApplySettingToIPProtocolEndpoint( ) method of the CIM\_IPConfigurationService instance, specifying the instances of CIM\_IPProtocolEndpoint and CIM\_IPAssignmentSettingData.

### <span id="page-44-0"></span>1120 **9.8 Establish a Static IP Configuration for an Interface**

- 1121 A client can manually assign an IP configuration to an interface as follows:
- 1122 1123 1) Find all instances of CIM\_IPAssignmentSettingData (the parent class and not subclasses) that are associated with the CIM\_IPProtocolEndpoint instance.
- 1124 2) For each instance of CIM\_IPAssignmentSettingData:
- 1125 1126 a) Find an instance of CIM StaticIPAssignmentSettingData that is associated through an instance of CIM\_OrderedComponent.
- 1127 1128 1129 b) Verify that no other instances of CIM\_StaticIPAssignmentSettingData or instances of CIM\_DHCPSettingData are associated with the instance of CIM\_IPAssignmentSettingData through an instance of CIM\_OrderedComponent.
- 1130 1131 1132 c) For the instance of CIM\_ElementSettingData that associates the CIM\_IPAssignmentSettingData instance with the instance of CIM\_IPProtocolEndpoint, verify that the value of the IsDefault property is 2 (Is Not Default).
- 1133 1134 This instance of CIM\_IPAssignmentSettingData represents a modifiable, static configuration for the IP interface.
- 1135 1136 3) Modify the properties of the CIM\_StaticIPAssignmentSettingData instance to contain the appropriate configuration for the IP interface.
- 1137 4) Apply the pending configuration using the steps in section [9.9](#page-44-1) or [9.10.](#page-44-2)

#### <span id="page-44-1"></span>1138 **9.9 Apply a Pending Configuration – Synchronously**

1139 1140 1141 1142 Some implementations may support modifying the configuration of an IP interface without requiring a restart of the underlying network interface. If this behavior is supported by the implementation, then given an instance of CIM\_IPProtocolEndpoint for which the configuration should be modified and an instance of CIM\_IPAssignmentSettingData that represents the new configuration, a client can:

- 1143 1144 1) Find an instance of CIM\_IPConfigurationService that is associated with the CIM\_IPProtocolEndpoint instance through an instance of CIM\_ServiceAffectsElement.
- 1145 1146 2) Invoke the ApplySettingToIPProtocolEndpoint( ) method of the CIM\_IPConfigurationService, specifying the instances of CIM\_IPProtocolEndpoint and CIM\_IPAssignmentSettingData.

#### <span id="page-44-2"></span>1147 **9.10 Apply a Pending Configuration – Upon Restart**

1148 1149 1150 Some implementations may require that the IP interface be restarted in order for a new configuration that is bound to the interface to take effect. If an implementation requires that the IP interface be restarted, then given an instance of CIM\_IPProtocolEndpoint for which the configuration should be modified and an

- 1151 instance of CIM\_IPAssignmentSettingData that represents the new configuration, a client can:
- 1152 1153 1) Find an instance of CIM\_ElementSettingData that associates the CIM\_IPAssignmentSettingData instance with the CIM\_IPProtocolEndpoint instance.
- 1154 2) Set the IsNext property of the CIM\_ElementSettingData instance to a value of 1 (Is Next).
- 1155 1156 3) Invoke the RequestStateChange() method of the CIM\_IPProtocolEndpoint instance, with a RequestedState of 11 (Reset).

### <span id="page-45-0"></span>1157 **9.11 Determine Whether DNS Configuration Was DHCP Assigned**

1158 1159 Starting at the CIM\_DNSProtocolEndpoint instance, a client can determine if any elements of the DNS configuration were assigned through DHCP as follows:

- 1160 1161 1) Find the instance of CIM\_IPProtocolEndpoint that is associated through an instance of CIM\_SAPSAPDependency.
- 1162 1163 2) Find the instance of CIM\_DHCPProtocolEndpoint that is associated with the CIM\_IPProtocolEndpoint instance through an instance of CIM\_SAPSAPDependency.
- 1164 1165 3) Query the EnabledState property of the CIM\_DHCPProtocolEndpoint instance for the value 2 (Enabled) to ensure that the DHCP client was used.
- 1166 1167 4) Query the OptionsReceived property of the CIM\_DHCPProtocolEndpoint instance to determine if one of the DNS-related options (8, 14, or 17) was received.

#### 1168 **9.12 Determine Whether ElementName Can Be Modified**

- 1169 A client can determine whether it can modify the ElementName property of an instance of
- 1170 CIM\_IPProtocolEndpoint as follows:
- 1171 1172 1) Find the CIM\_EnabledLogicalElementCapabilities instance that is associated with the CIM\_IPProtocolEndpoint instance.
- 1173 1174 1175 2) Query the value of the ElementNameEditSupported property of the CIM\_EnabledLogicalElementCapabilities instance. If the value is TRUE, the client can modify the ElementName property of the target instance.

#### 1176 **9.13 Determine Whether State Management Is Supported**

- 1177 A client can determine whether state management is supported for an instance of
- 1178 CIM\_IPProtocolEndpoint as follows:
- 1179 1180 1) Find the CIM\_EnabledLogicalElementCapabilities instance that is associated with the CIM\_IPProtocolEndpoint instance.
- 1181 1182 2) Query the value of the RequestedStatesSupported property. If at least one value is specified, state management is supported.

#### 1183 **10 CIM Elements**

1184 [Table 16](#page-45-1) shows the instances of CIM Elements for this profile. Instances of the CIM Elements shall be

1185 1186 implemented as described in [Table 16.](#page-45-1) Sections [7](#page-12-1) ("Implementation") and [8](#page-22-3) ("Methods") may impose additional requirements on these elements.

<span id="page-45-1"></span>1187

### **Table 16 – CIM Elements: IP Interface Profile**

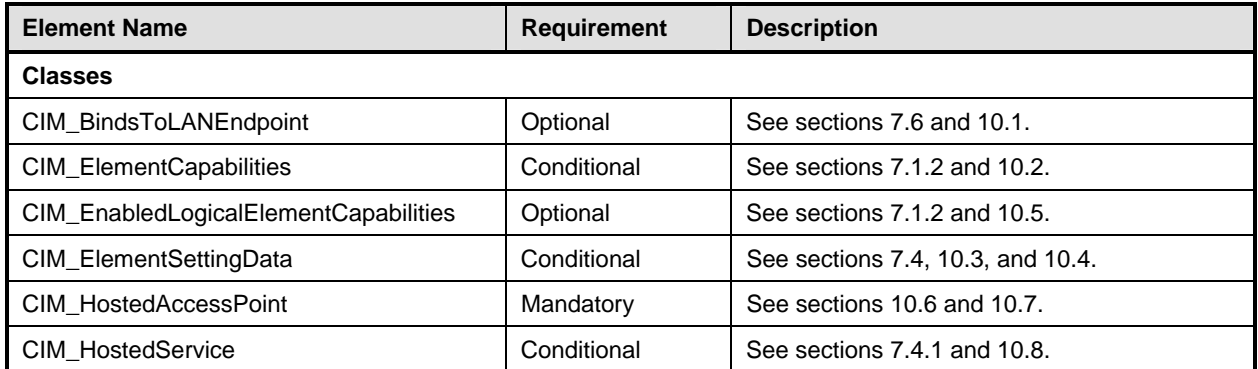

<span id="page-46-0"></span>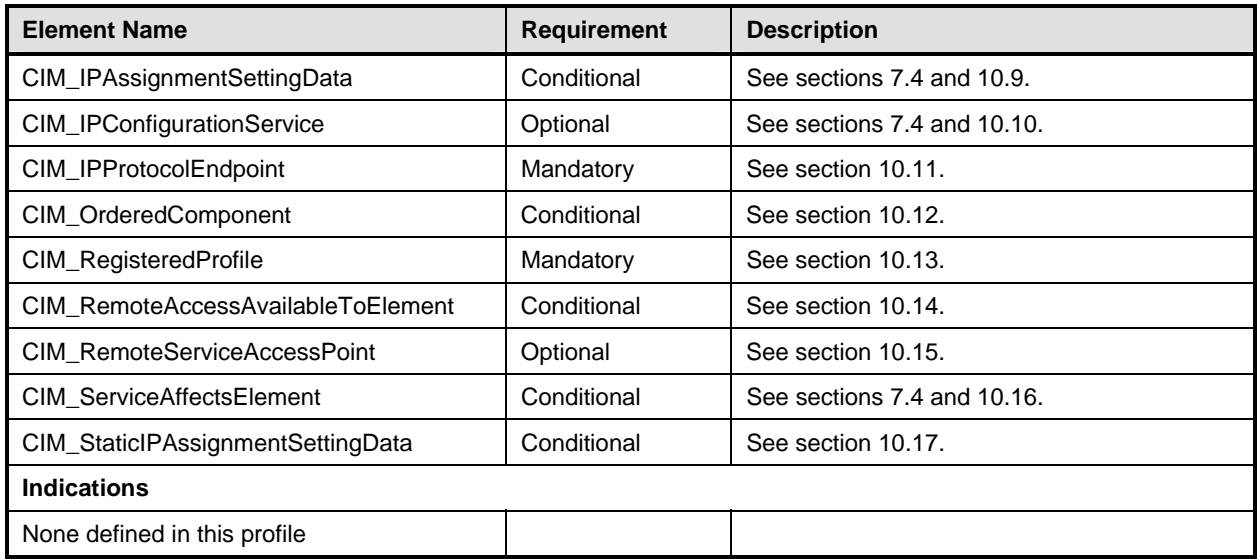

### <span id="page-46-1"></span>1188 **10.1 CIM\_BindsToLANEndpoint**

1189 CIM\_BindsToLANEndpoint relates the CIM\_IPProtocolEndpoint instance with the CIM\_LANEndpoint

- 1190 instance on which it depends. [Table 17](#page-46-3) provides information about the properties of
- 1191 CIM\_BindsToLANEndpoint.

#### <span id="page-46-3"></span>1192

### **Table 17 – Class: CIM\_BindsToLANEndpoint**

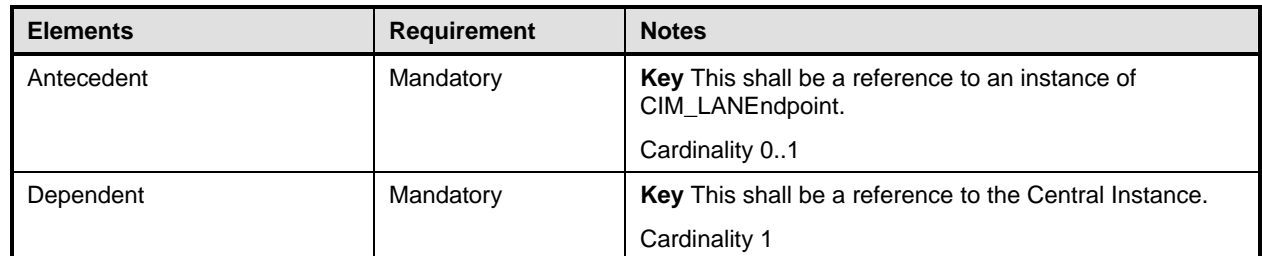

### <span id="page-46-2"></span>1193 **10.2 CIM\_ElementCapabilities**

1194 CIM\_ElementCapabilities associates an instance of CIM\_EnabledLogicalElementCapabilities with the

1195 CIM\_IPProtocolEndpoint instance. [Table 18](#page-46-4) provides information about the properties of

1196 CIM\_ElementCapabilities.

<span id="page-46-4"></span>1197

### **Table 18 – Class: CIM\_ElementCapabilities**

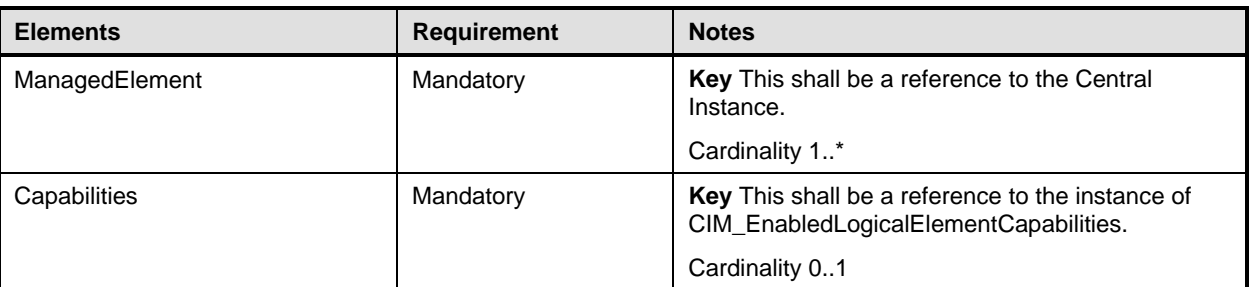

### <span id="page-47-2"></span><span id="page-47-0"></span>1198 **10.3 CIM\_ElementSettingData—CIM\_IPAssignmentSettingData Reference**

1199 CIM\_ElementSettingData associates instances of CIM\_IPAssignmentSettingData with the

1200 CIM\_IPProtocolEndpoint instance. [Table 19](#page-47-4) provides information about the properties of

1201 CIM\_ElementSettingData.

<span id="page-47-4"></span>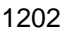

### **Table 19 – Class: CIM\_ElementSettingData – CIM\_IPAssignmentSettingData**

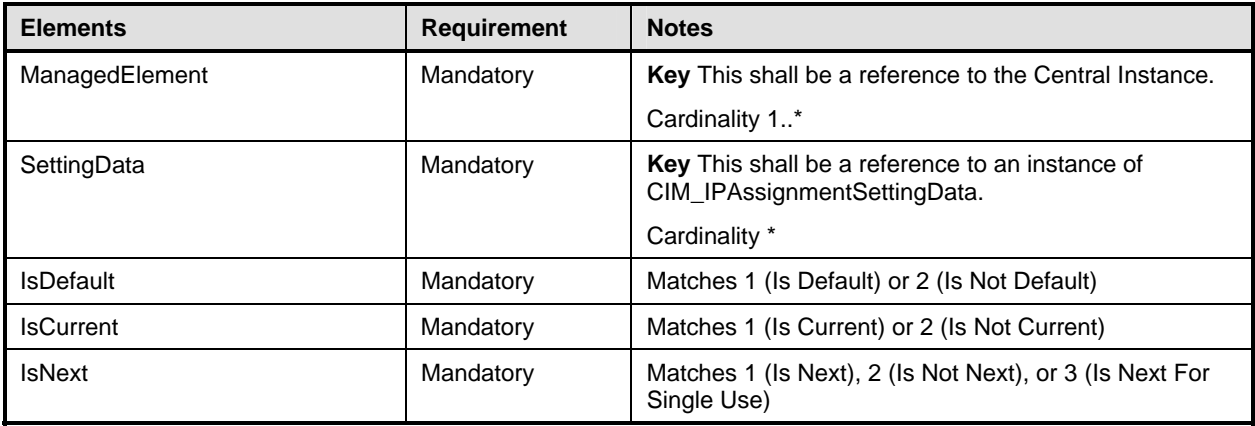

### <span id="page-47-3"></span>1203 **10.4 CIM\_ElementSettingData—CIM\_StaticIPAssignmentSettingData Reference**

1204 CIM\_ElementSettingData associates instances of CIM\_StaticIPAssignmentSettingData with the

1205 CIM\_IPProtocolEndpoint instance. [Table 20](#page-47-5) provides information about the properties of

1206 CIM\_ElementSettingData.

### **Table 20 – Class: CIM\_ElementSettingData – CIM\_StaticIPAssignmentSettingData**

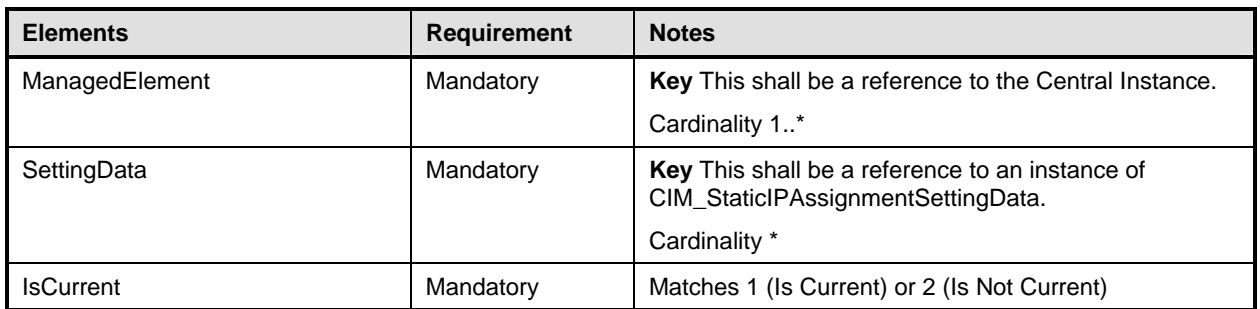

### <span id="page-47-1"></span>1208 **10.5 CIM\_EnabledLogicalElementCapabilities**

1209 1210 CIM\_EnabledLogicalElementCapabilities indicates support for managing the IP interface. [Table 21](#page-47-6) provides information about the properties of CIM\_EnabledLogicalElementCapabilities.

<span id="page-47-6"></span>1211

#### **Table 21 – Class: CIM\_EnabledLogicalElementCapabilities**

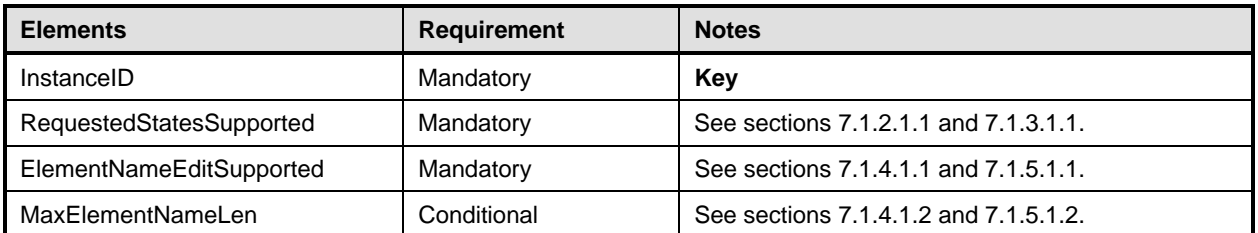

<span id="page-47-5"></span><sup>1207</sup> 

### <span id="page-48-1"></span><span id="page-48-0"></span>1212 **10.6 CIM\_HostedAccessPoint—CIM\_RemoteServiceAccessPoint Reference**

- 1213 An instance of CIM\_HostedAccessPoint Assocation between an instance of CIM\_ProtocolEndpoint and
- 1214 1215 CIM\_RemoteServiceAccessPoint shall only be instantiated if CIM\_RemoteServiceAccessPoint is supported.
- 1216 CIM\_HostedAccessPoint relates the CIM\_RemoteServiceAccessPoint instance that represents the
- 1217 1218 default gateway with its scoping CIM\_ComputerSystem instance. [Table 22](#page-48-4) provides information about the properties of CIM\_HostedAccessPoint.

<span id="page-48-4"></span>1219

### **Table 22 – Class: CIM\_HostedAccessPoint – CIM\_RemoteServiceAccessPoint**

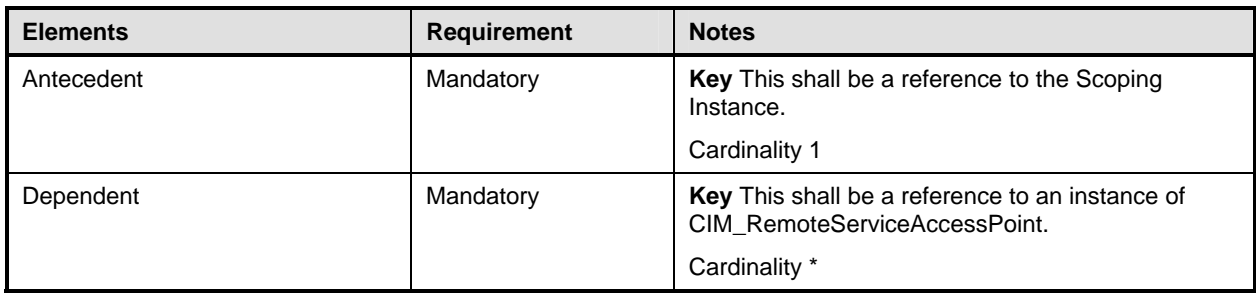

### <span id="page-48-2"></span>1220 **10.7 CIM\_HostedAccessPoint—CIM\_IPProtocolEndpoint Reference**

- 1221 1222 CIM\_HostedAccessPoint relates the Central Instance with its Scoping Instance. [Table 23](#page-48-5) provides information about the properties of CIM\_HostedAccessPoint.
- <span id="page-48-5"></span>1223

### **Table 23 – Class: CIM\_HostedAccessPoint – CIM\_IPProtocolEndpoint**

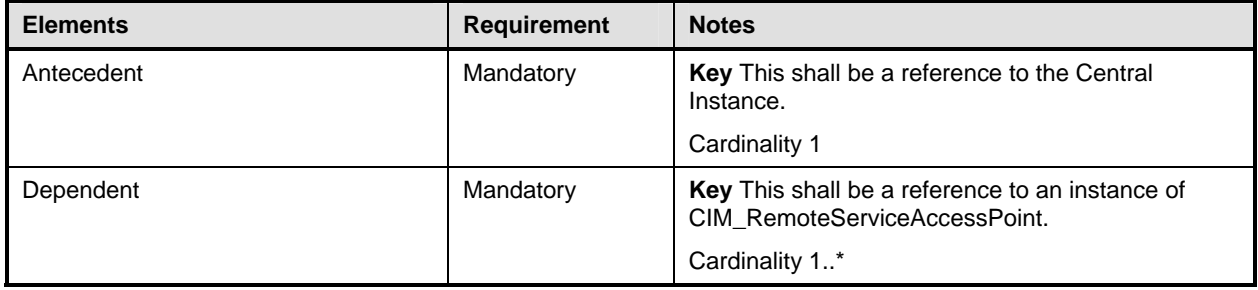

### <span id="page-48-3"></span>1224 **10.8 CIM\_HostedService**

- 1225 CIM\_HostedService relates the CIM\_IPConfigurationService instance to its scoping
- 1226 CIM\_ComputerSystem instance. [Table 24](#page-48-6) provides information about the properties of
- 1227 CIM\_HostedService.

<span id="page-48-6"></span>1228

#### **Table 24 – Class: CIM\_HostedService**

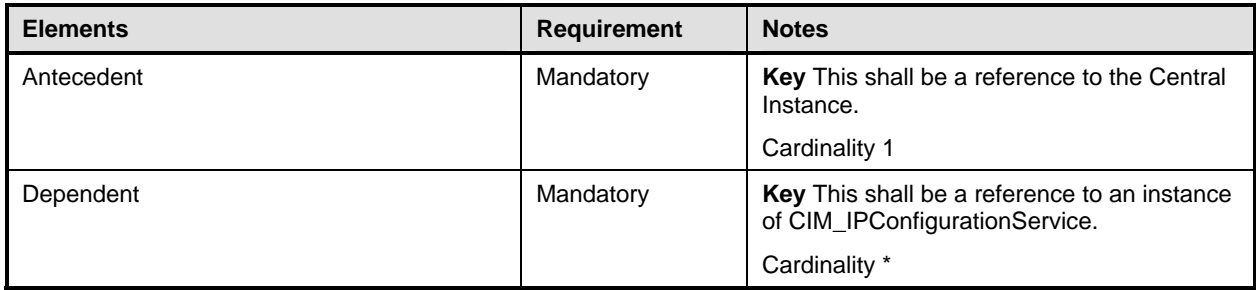

### <span id="page-49-1"></span><span id="page-49-0"></span>1229 **10.9 CIM\_IPAssignmentSettingData**

1230 CIM\_IPAssignmentSettingData is the aggregation point for the SettingData instances that define a

1231 1232 configuration that can be applied to an IP interface. [Table 25](#page-49-4) provides information about the properties of CIM\_IPAssignmentSettingData.

<span id="page-49-4"></span>1233

### **Table 25 – Class: CIM\_IPAssignmentSettingData**

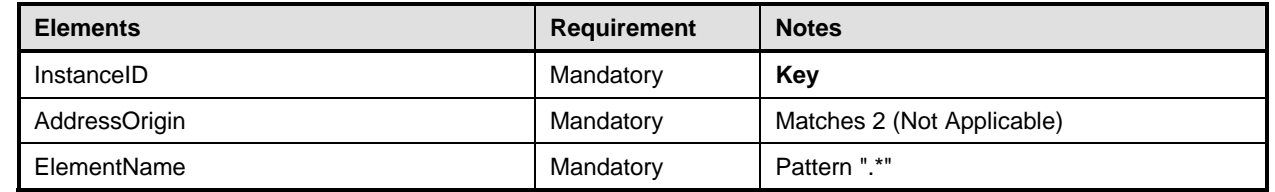

### <span id="page-49-2"></span>1234 **10.10 CIM\_IPConfigurationService**

- 1235 CIM\_IPConfigurationService represents the ability to configure an IP interface. [Table 26](#page-49-5) provides
- 1236 information about the properties of CIM\_IPConfigurationService.

<span id="page-49-5"></span>1237

### **Table 26 – Class: CIM\_IPConfigurationService**

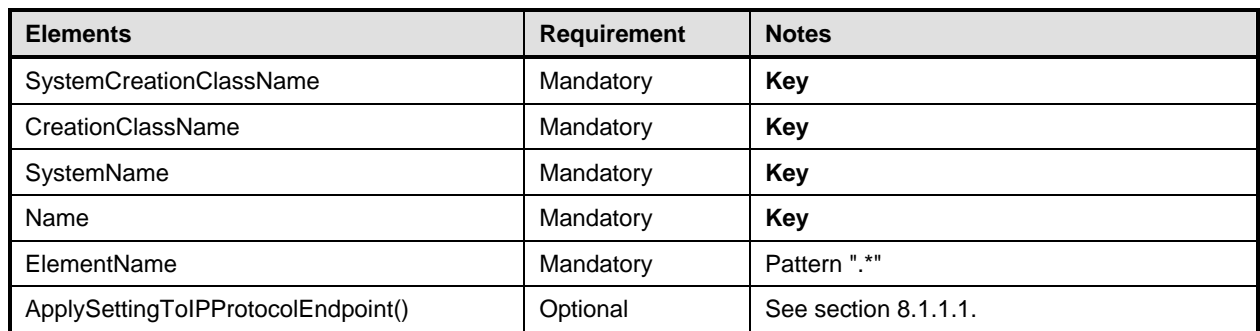

## <span id="page-49-3"></span>1238 **10.11 CIM\_IPProtocolEndpoint**

1239 1240 CIM\_IPProtocolEndpoint represents an IP interface that is associated with an Ethernet interface. [Table 27](#page-49-6) provides information about the properties of CIM\_IPProtocolEndpoint.

<span id="page-49-6"></span>1241

### **Table 27 – Class: CIM\_IPProtocolEndpoint**

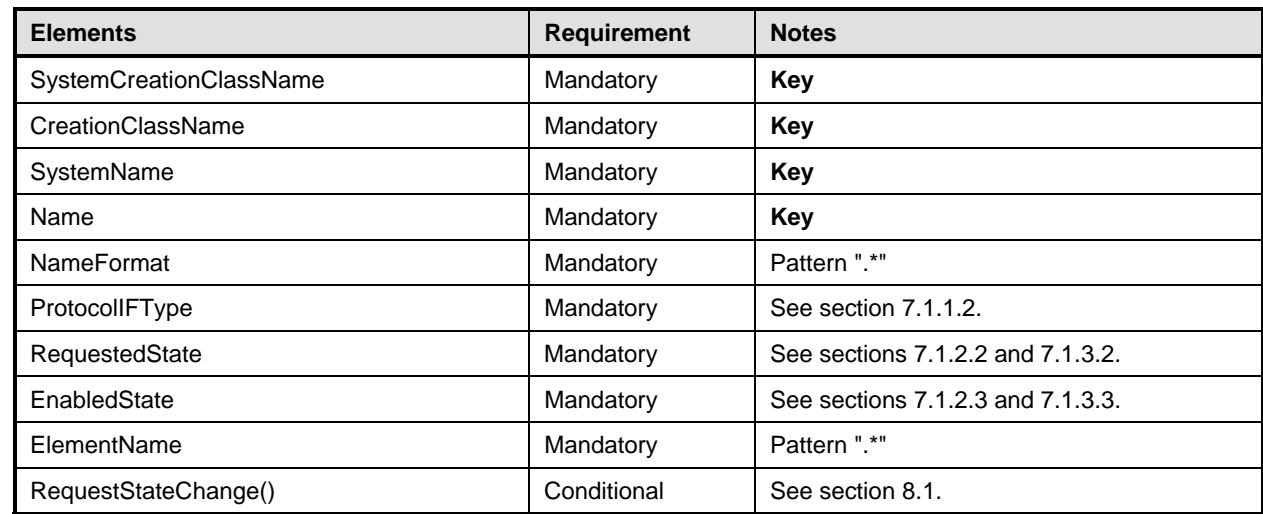

<span id="page-50-0"></span>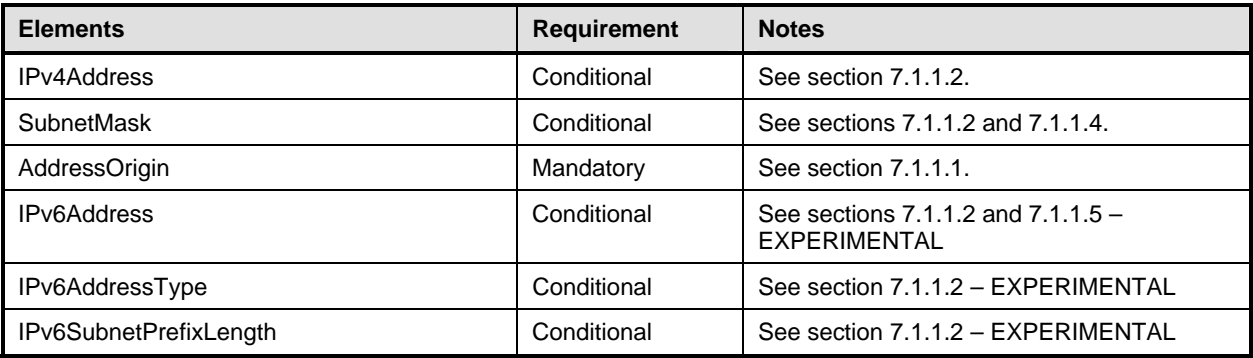

### <span id="page-50-1"></span>1242 **10.12 CIM\_OrderedComponent**

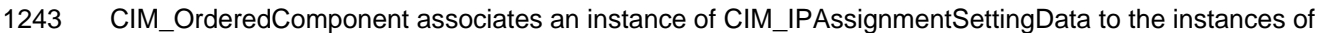

- 1244 CIM\_StaticIPAssignmentSettingData, CIM\_DHCPSettingData, CIM\_DNSSettingData, and
- 1245 CIM\_DNSGeneralSettingData that compose a configuration. [Table 28](#page-50-3) provides information about the
- 1246 properties of CIM\_OrderedComponent.

<span id="page-50-3"></span>1247

### **Table 28 – Class: CIM\_OrderedComponent**

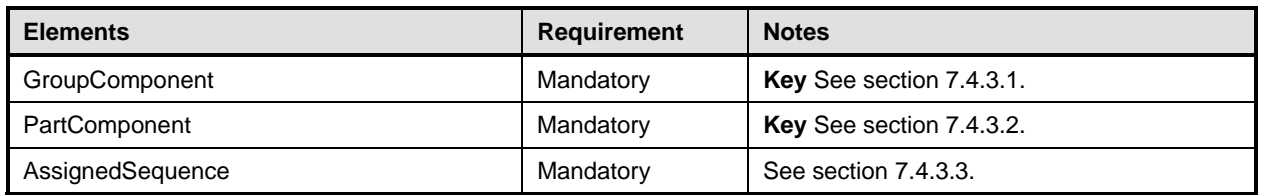

### <span id="page-50-2"></span>1248 **10.13 CIM\_RegisteredProfile**

1249 1250 1251 1252 1253 CIM\_RegisteredProfile identifies the *IP Interface Profile* in order for a client to determine whether an instance of CIM\_IPProtocolEndpoint is conformant with this profile. The CIM\_RegisteredProfile class is defined by the *Profile Registration Profile*. With the exception of the mandatory values specified for the properties in [Table 29,](#page-50-4) the behavior of the CIM\_RegisteredProfile instance is in accordance with the *Profile Registration Profile*.

<span id="page-50-4"></span>1254

### **Table 29 – Class: CIM\_RegisteredProfile**

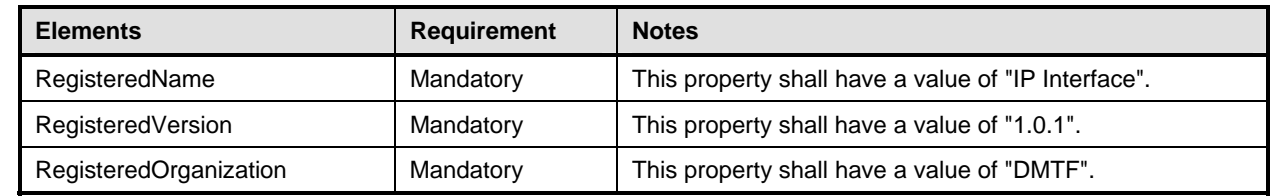

NOTE: Previous versions of this document included the suffix "Profile" for the RegisteredName value. If 1255

implementations querying for the RegisteredName value find the suffix "Profile", they should ignore the suffix, with any surrounding white spaces, before any comparison is done with the value as specified in this document. 1256 1257

### <span id="page-51-1"></span><span id="page-51-0"></span>1258 **10.14 CIM\_RemoteAccessAvailableToElement**

1259 CIM\_RemoteAccessAvailableToElement associates the CIM\_IPProtocolEndpoint instance with the

1260 CIM\_RemoteServiceAccessPoint instance that represents the network gateway. [Table 30](#page-51-4) provides

1261 information about the properties of CIM\_RemoteAccessAvailableToElement.

<span id="page-51-4"></span>1262

### **Table 30 – Class: CIM\_RemoteAccessAvailableToElement**

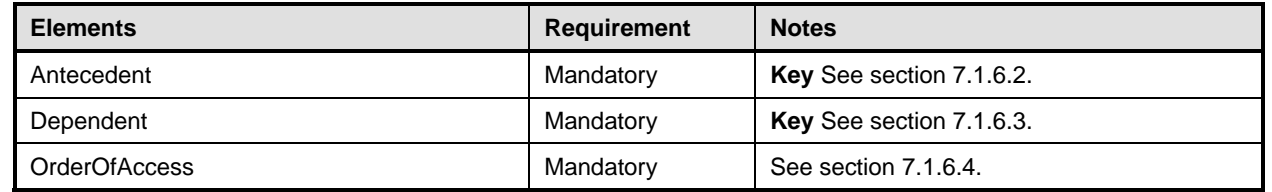

### <span id="page-51-2"></span>1263 **10.15 CIM\_RemoteServiceAccessPoint**

1264 CIM\_RemoteServiceAccessPoint represents the managed system's view of the default gateway. [Table](#page-51-5) 

1265 [31](#page-51-5) provides information about the properties of CIM\_RemoteServiceAccessPoint.

<span id="page-51-5"></span>1266

### **Table 31 – Class: CIM\_RemoteServiceAccessPoint**

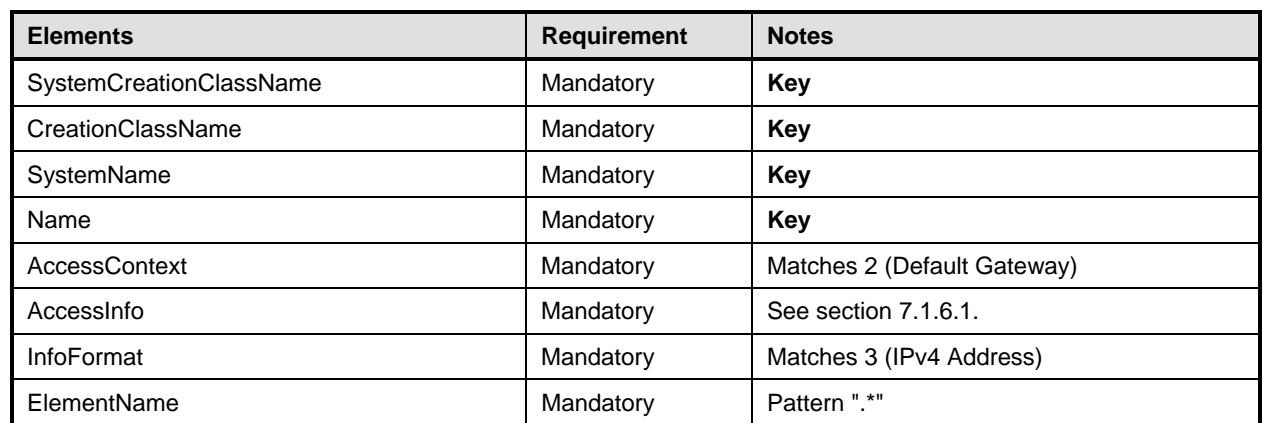

### <span id="page-51-3"></span>1267 **10.16 CIM\_ServiceAffectsElement**

1268 1269 CIM\_ServiceAffectsElement associates an instance of CIM\_IPConfigurationService with an instance of CIM\_IPProtocolEndpoint that the service is able to configure. [Table 32](#page-51-6) provides information about the

1270 properties of CIM\_ServiceAffectsElement.

<span id="page-51-6"></span>1271

### **Table 32 – Class: CIM\_ServiceAffectsElement**

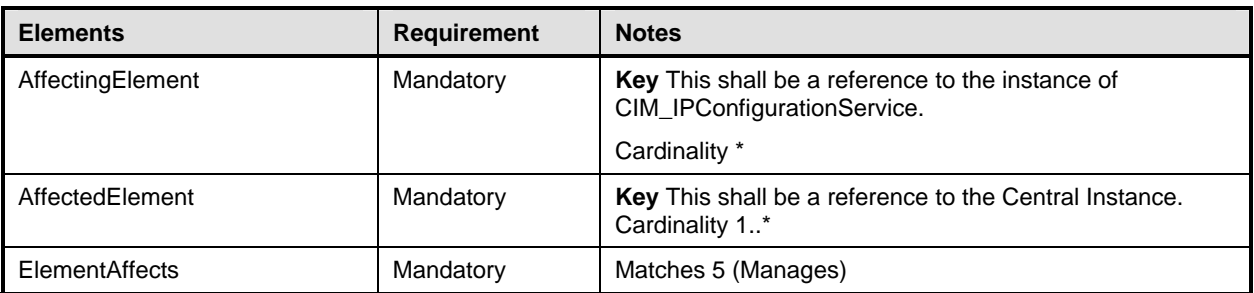

## <span id="page-52-1"></span><span id="page-52-0"></span>1272 **10.17 CIM\_StaticIPAssignmentSettingData**

- 1273 CIM\_StaticIPAssignmentSettingData represents a static configuration that can be applied to an instance
- 1274 of CIM\_IPProtocolEndpoint. [Table 33](#page-52-2) provides information about the properties of
- 1275 CIM\_StaticIPAssignmentSettingData.

### <span id="page-52-2"></span>1276

### **Table 33 – Class: CIM\_StaticIPAssignmentSettingData**

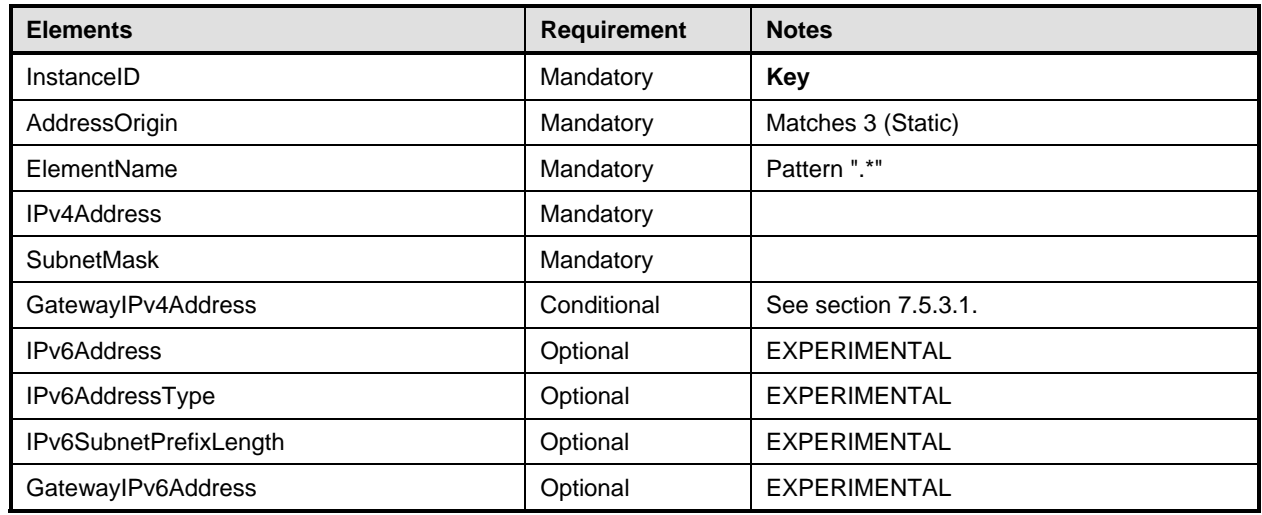

1277

## **ANNEX A (informative)**

<span id="page-53-0"></span>1278 1279

1280

1281

# **Change Log**

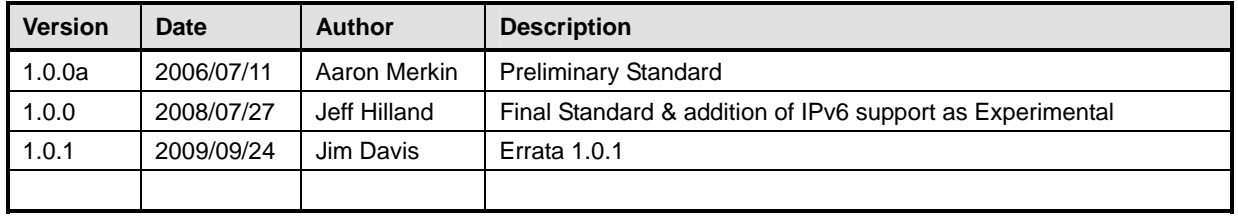

1282

<span id="page-54-0"></span>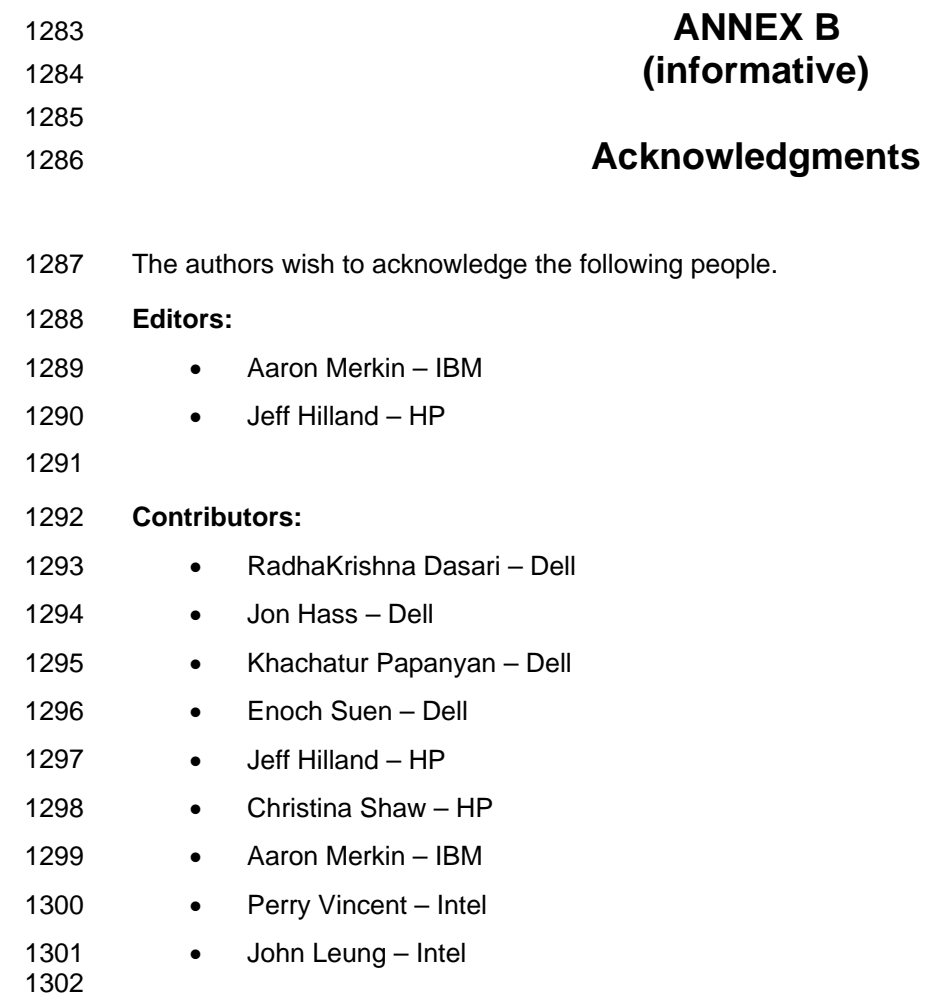